# Quotation, Order and Challan Setup and Entry in Miracle

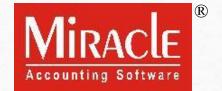

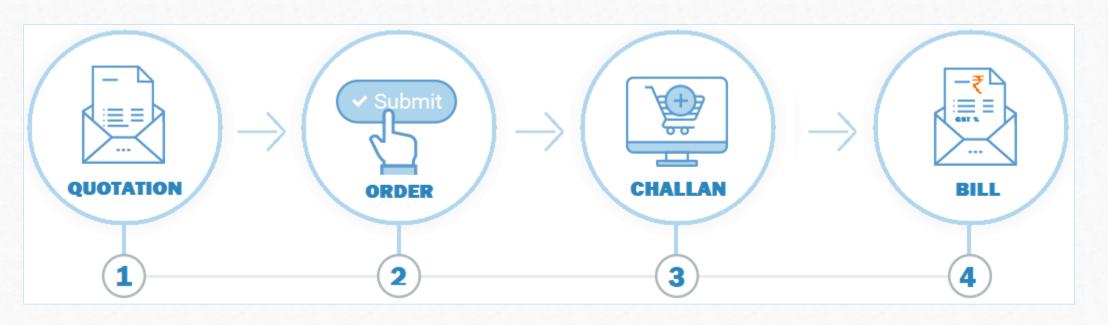

- In some business, the Quotation & Order facility is required for general inquiry related to the rates of the products and services.
- A product **Quotation** is to let a customer know the cost of goods or services before they decide to purchase them and later customer will **Order** the products that could vary from the Quotation.
- When we deliver the products to a customer, at that time we can make a **Challan** if required otherwise we can directly make a **Sales Invoice**.
- In the Miracle software, this facility is given into the 'Sales Invoice' and the 'Purchase Invoice' as well and the flexibility is given that we can make the Invoices directly from the Quotation / Order / Challan.
- Let's see how to insert the <u>Quotation</u>, <u>Order & Challan</u> vouchers and what are the other <u>Setups</u>.

- The following topics are covered in this document:
  - Setup for 'Quot.-Order-Challan' in Company Setup
  - Normal Entries and the Reports after each entry
  - Strict Voucher setup
  - Manual Challan setup
  - Change Party name setup
  - Auto Bill setup

## $\underline{S}$ etup $\rightarrow \underline{C}$ ompany Setup

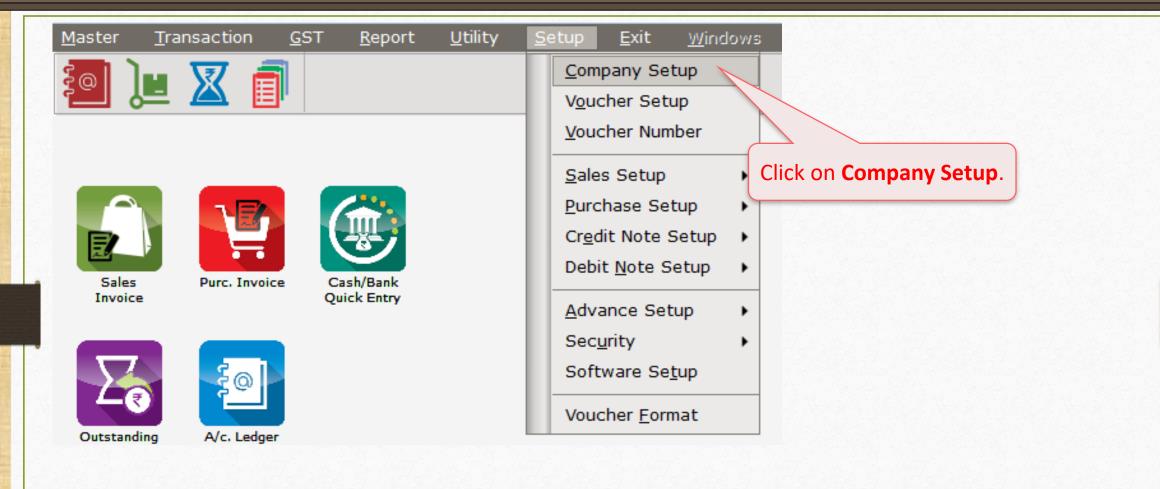

### Company Setup → Advance Se<u>t</u>up

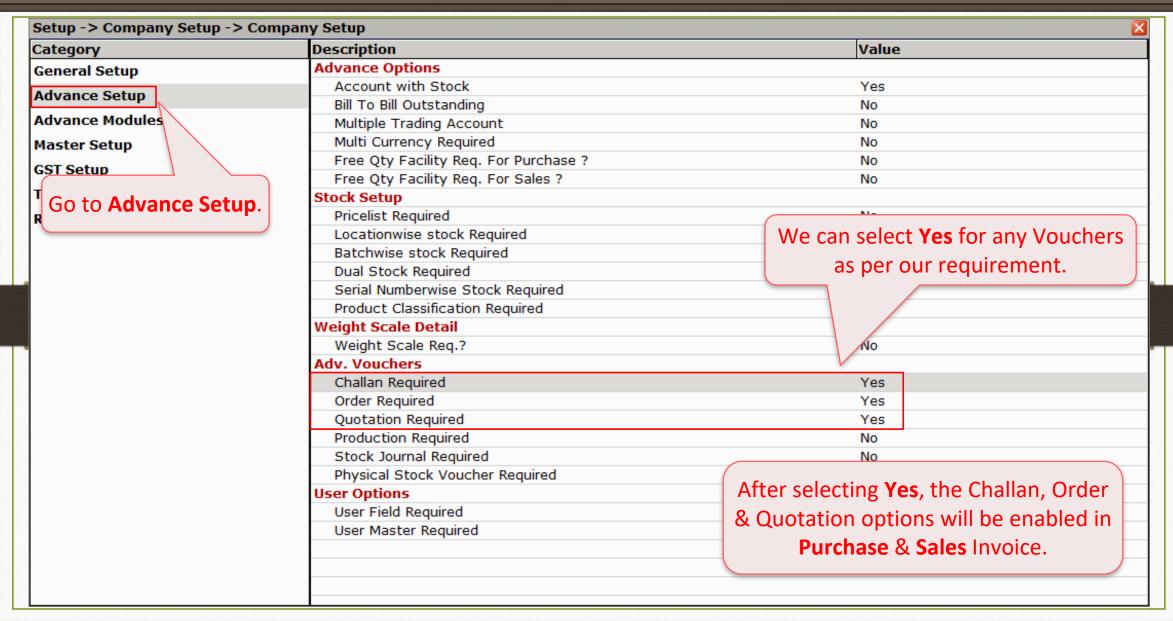

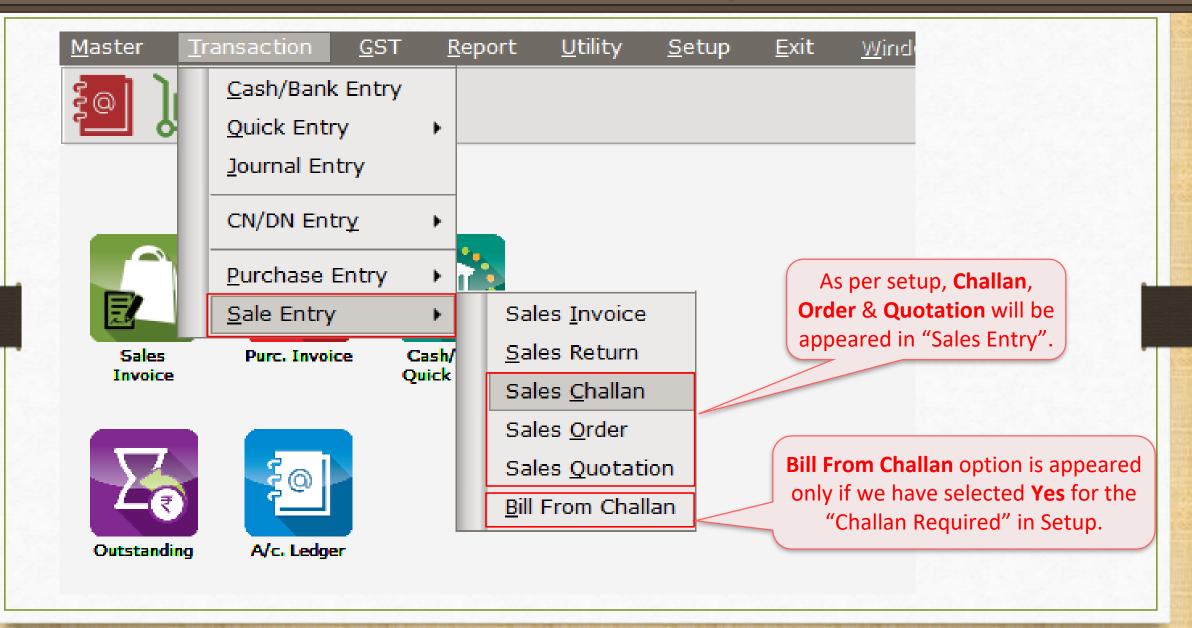

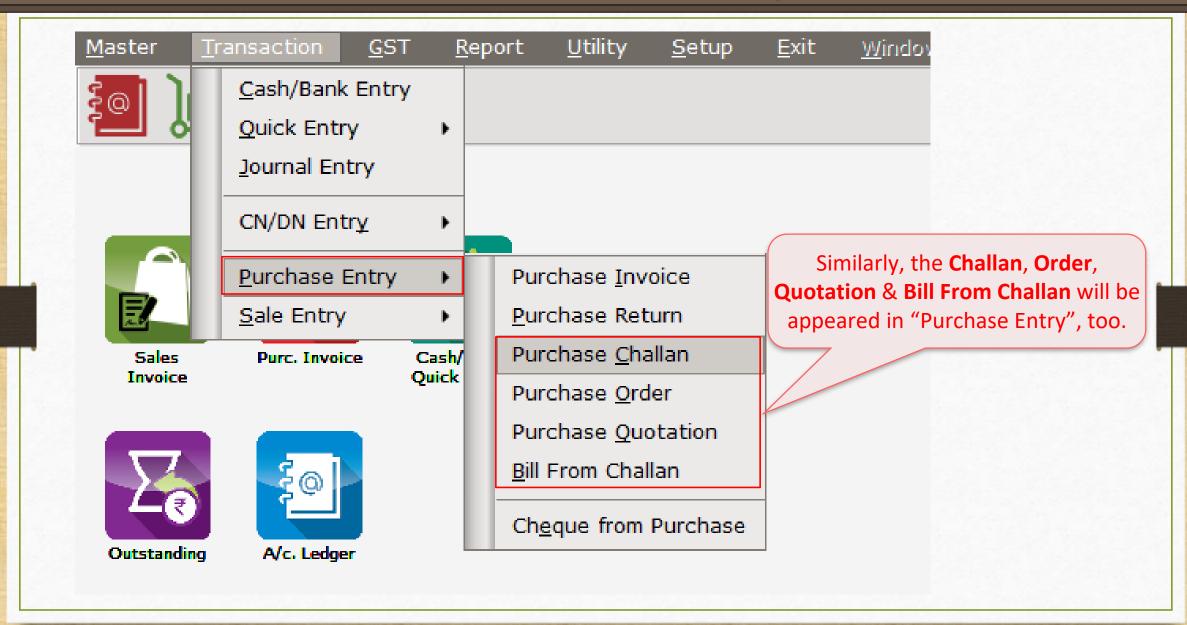

#### Example

- Let's see an example for better understanding of "Quotation /Order /Challan" facility.
- First, we will see the **Normal Entries** of <u>Quotation-Order-Challan</u> vouchers.

#### **Example:**

- Suppose, a party, Abhirav Mart inquires about two Products. The party wants 100 Qty of the two Products within a week.
- In Miracle Software, we will insert the Quotation related to the party's inquiry.
- Later, they will give the order and from the order details, we will make a challan.
- Using the 'Bill from Challan' facility, we can make the Bill directly.

## $\underline{T}$ ransaction $\rightarrow \underline{S}$ ale Entry $\rightarrow$ Sales Quotation

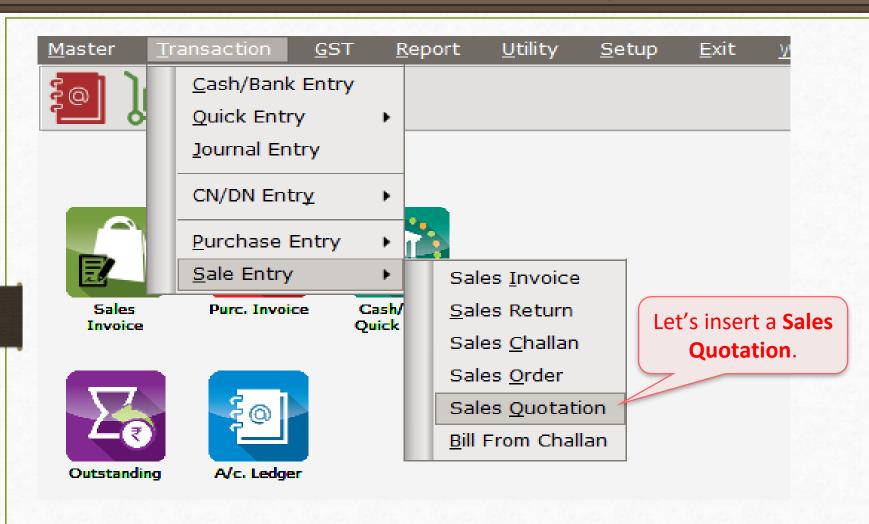

### Sales Quotation

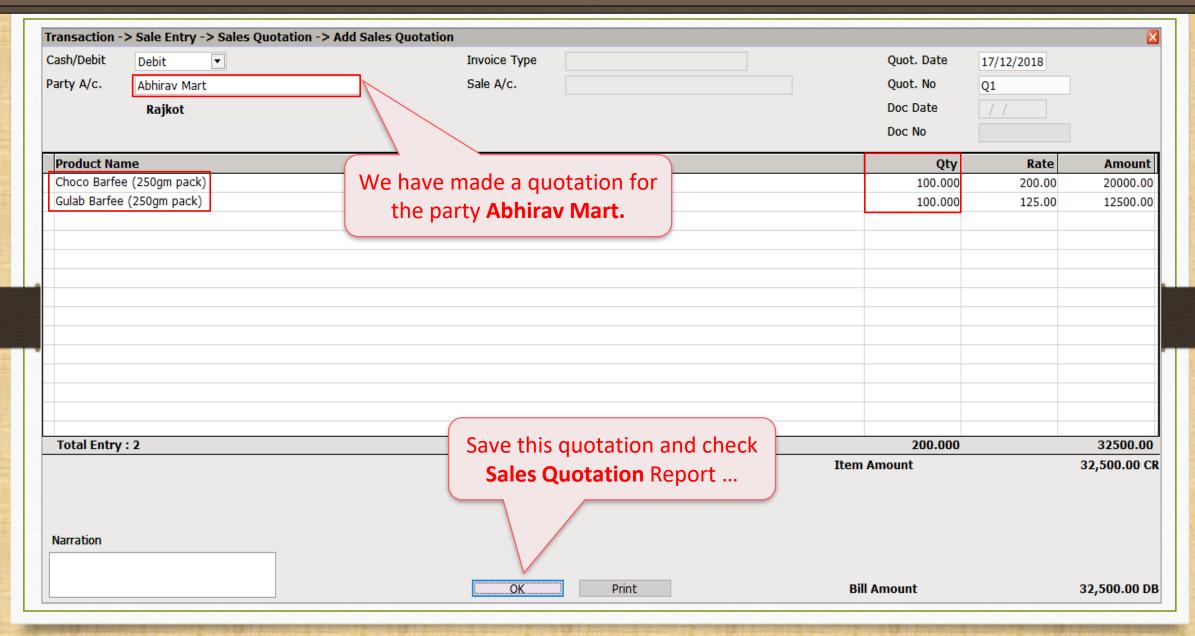

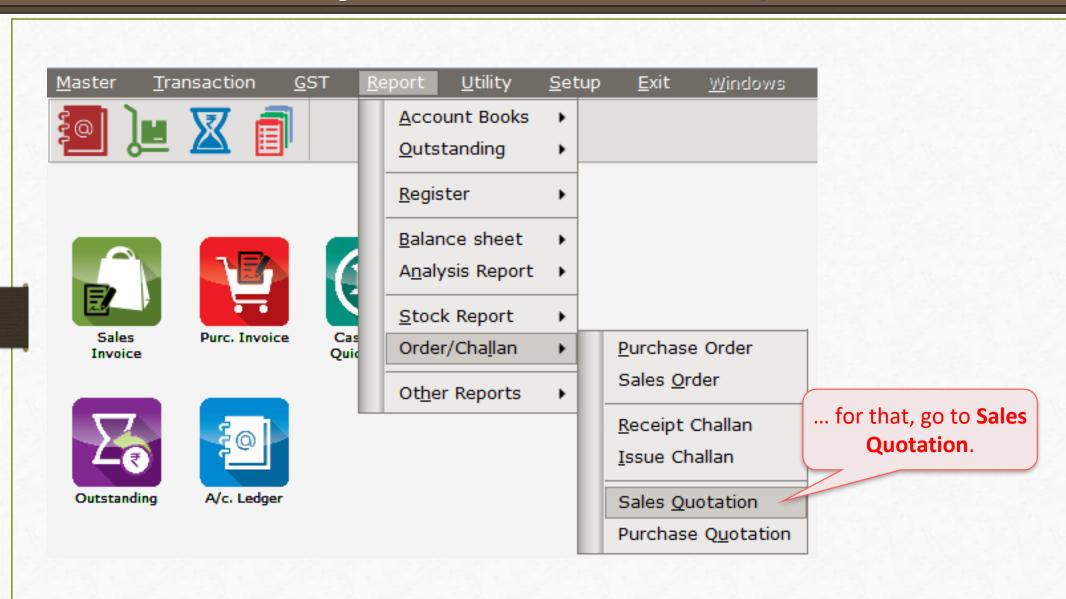

## $\underline{Report \rightarrow Order/Challan \rightarrow Sales Quotation}$

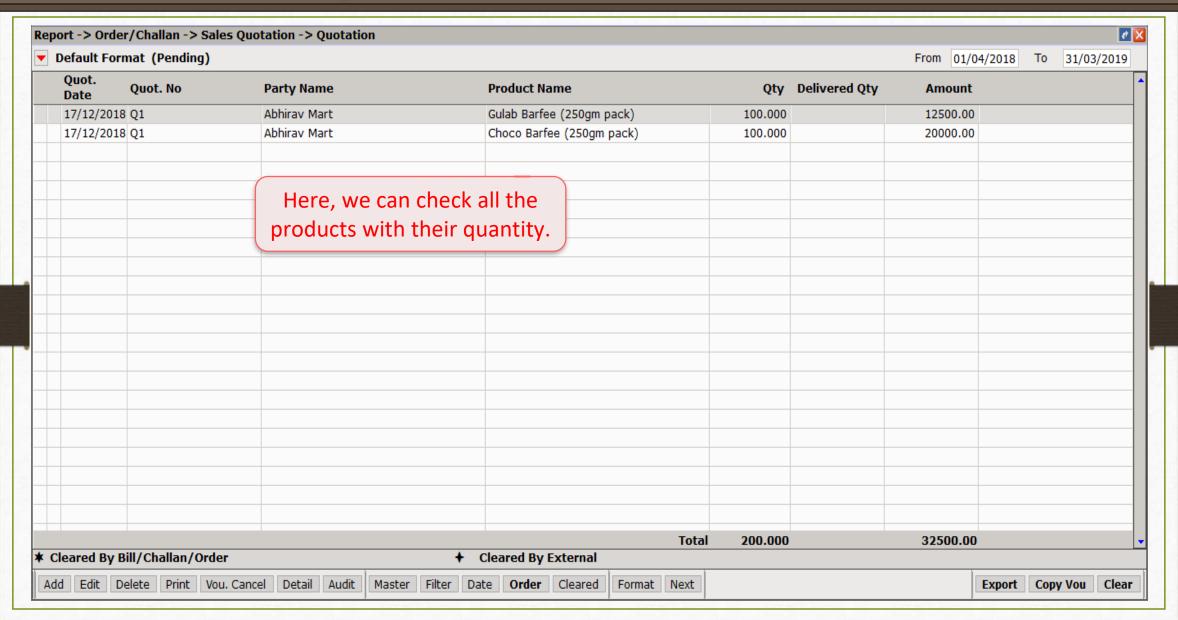

### Sales Quotation Report

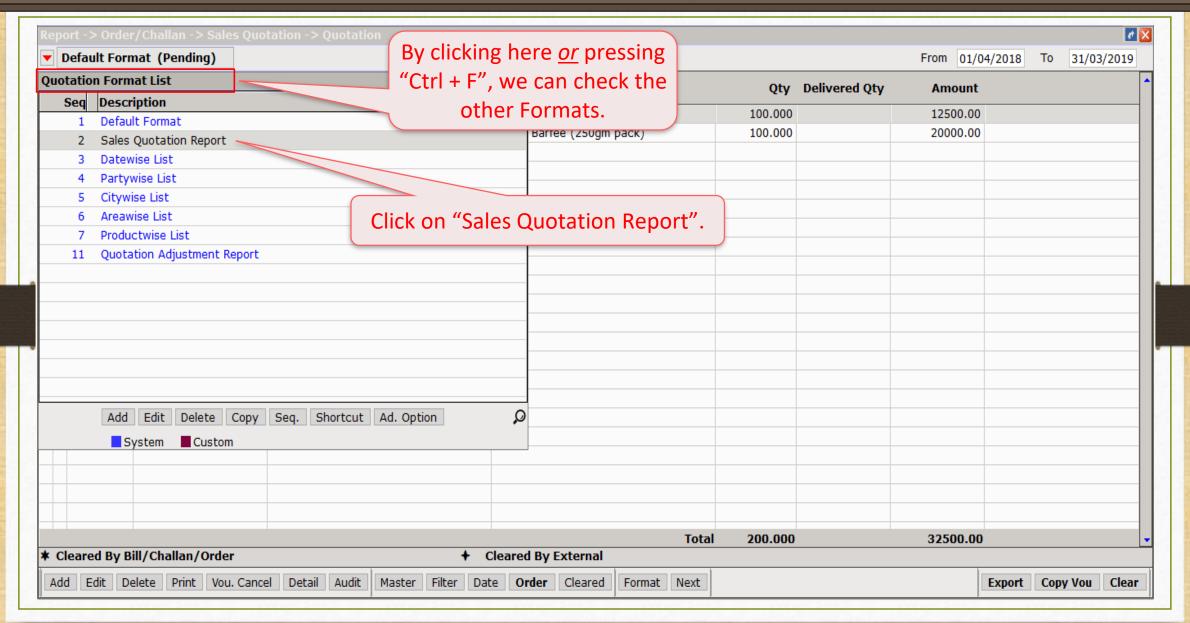

### Sales Quotation Report

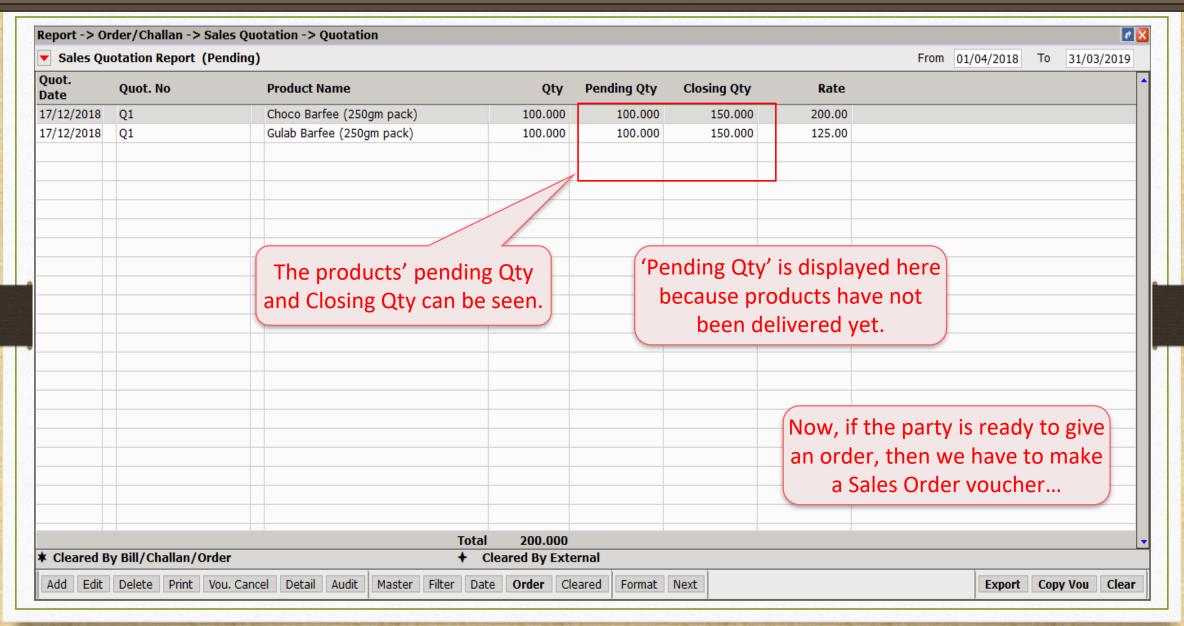

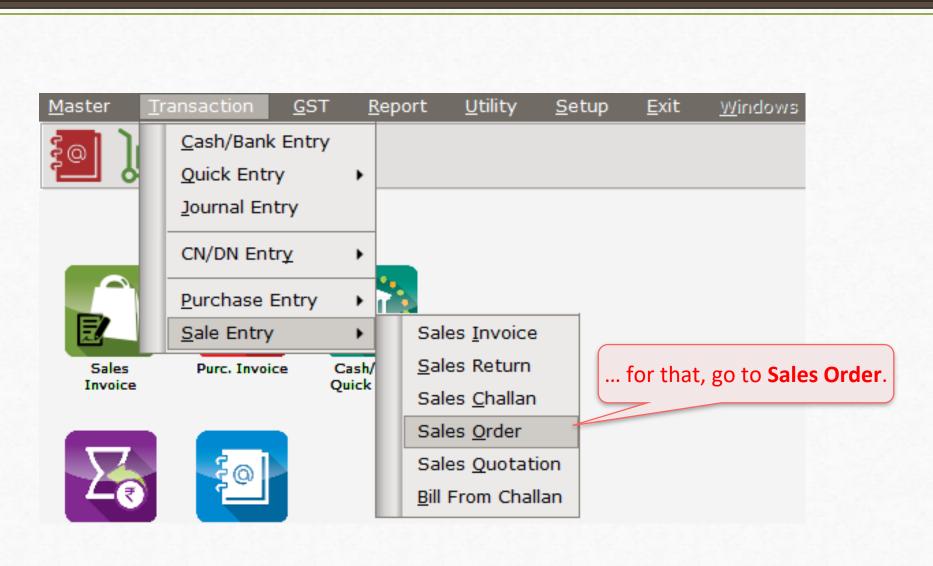

16

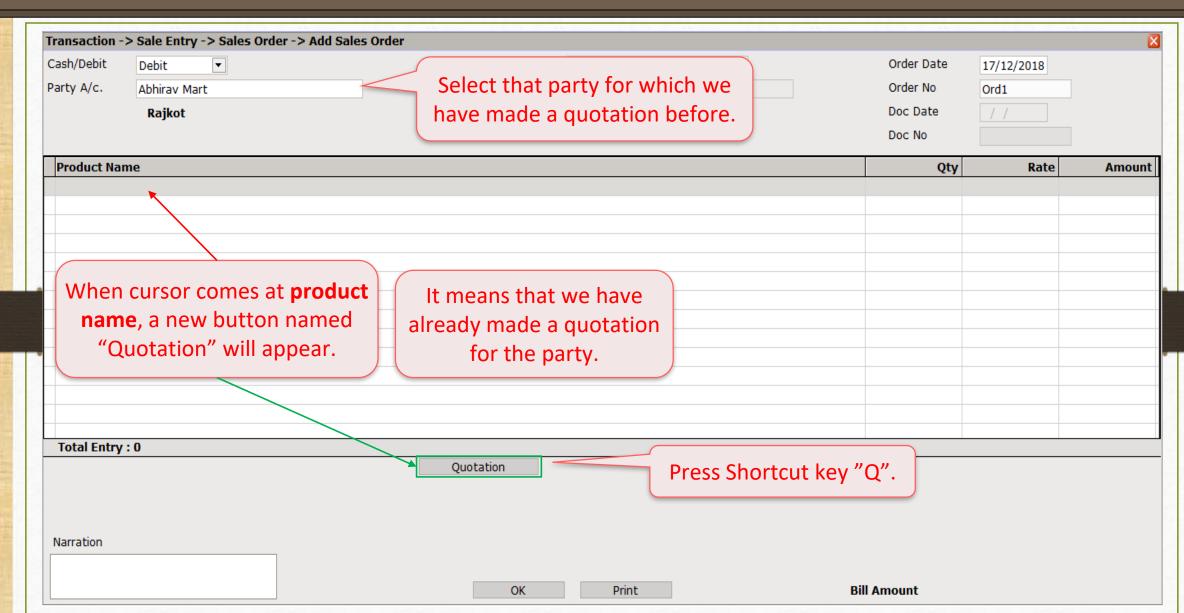

## Select Quotation

| Caab/Dabit  |              |                                    |              |                                                                         | Order Data | 474747     |          |
|-------------|--------------|------------------------------------|--------------|-------------------------------------------------------------------------|------------|------------|----------|
| Cash/Debit  | Debit ▼      |                                    | Invoice Type |                                                                         | Order Date | 17/12/2018 |          |
| Party A/c.  | Abhirav Mart |                                    | Sale A/c.    |                                                                         | Order No   | Ord.1      |          |
|             | Rajkot       |                                    |              |                                                                         | Doc Date   | / /        |          |
|             |              |                                    |              |                                                                         | Doc No     |            |          |
| Product Na  | me           | Qty                                | Rate         | Amou                                                                    |            |            |          |
| Quotati     | ion No.      | t. Date Party Name                 | Doc No.      | Product Name                                                            | Qty        | Rate       | Amount   |
| Q1          |              | 12/2018 Abhirav Mart               | DOC NO.      | Choco Barfee (250gm pack)                                               | 100.000    | 200.00     | 20000.00 |
| Q1          |              | 12/2018 Abhirav Mart               |              | Gulab Barfee (250gm pack)                                               | 100.000    | 125.00     | 12500.00 |
|             |              | re, we can get thation with the Pr | oduct Name.  | Press 'Enter' key to<br>select a product.<br>Then, press <b>Tab</b> key |            |            | ρ        |
| Total Entry | : 0          |                                    |              |                                                                         |            |            |          |
|             |              |                                    | Quotation    | Ite                                                                     | m Amount   |            |          |
|             |              |                                    |              |                                                                         |            |            |          |
| V           |              |                                    |              |                                                                         |            |            |          |
| Narration   |              |                                    |              |                                                                         |            |            |          |

#### Sales Order

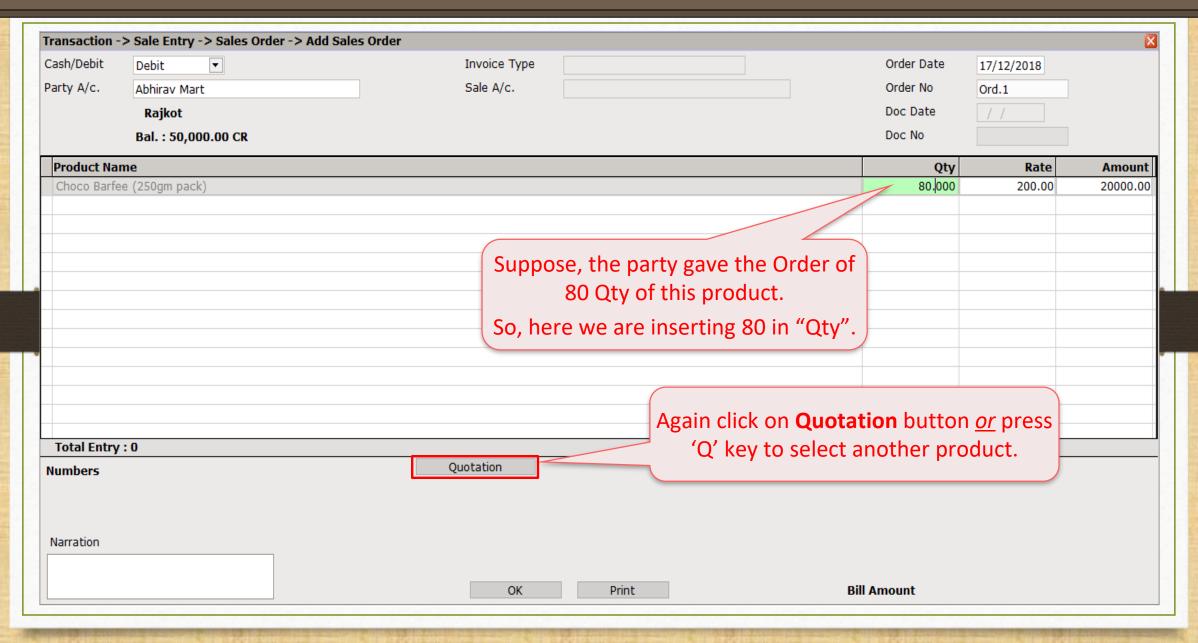

#### Sales Order

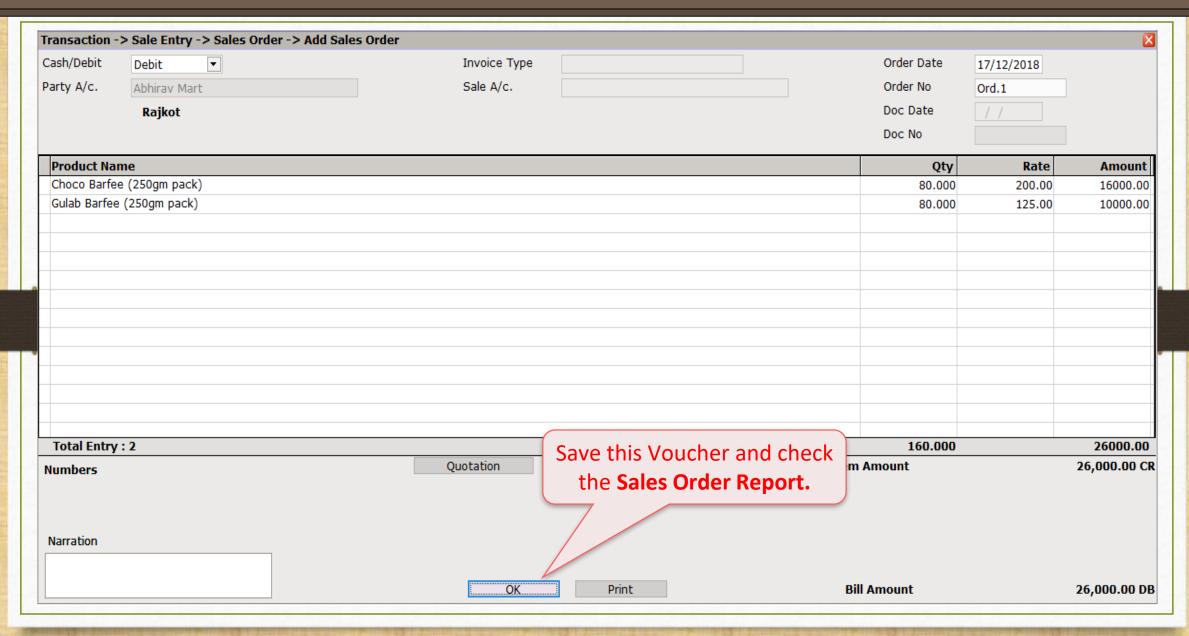

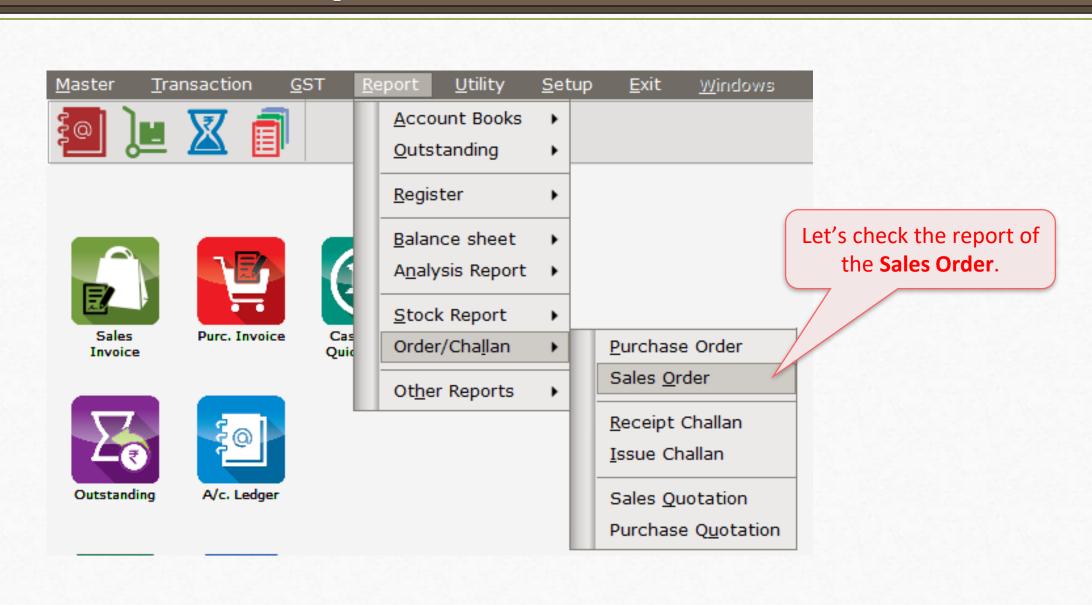

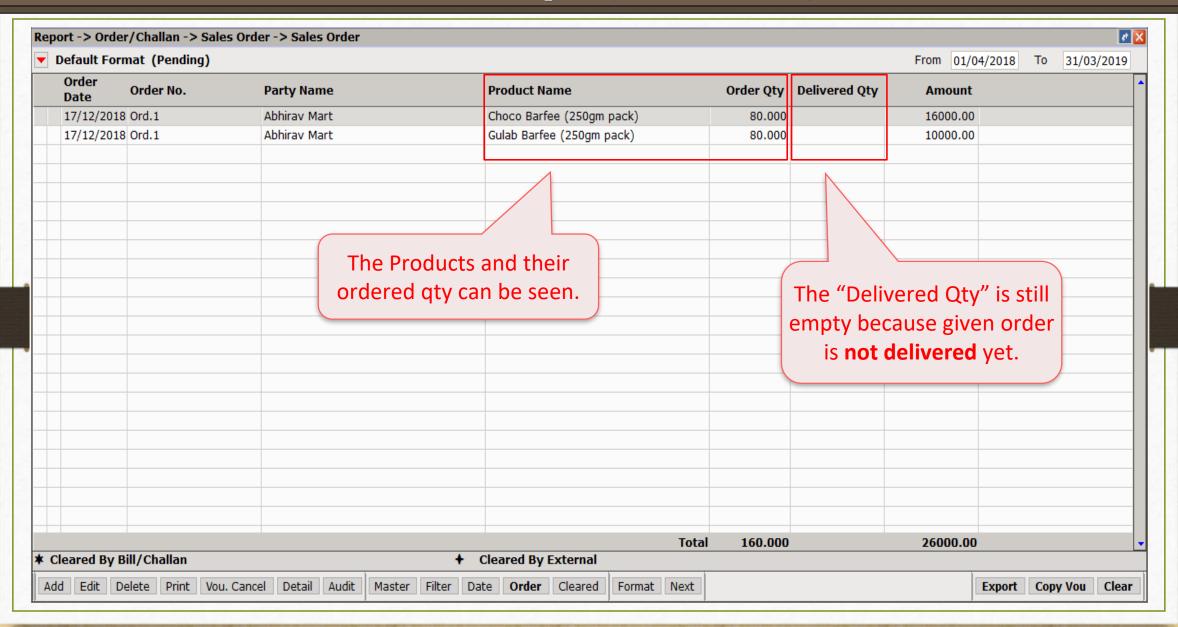

#### Sales Order Report

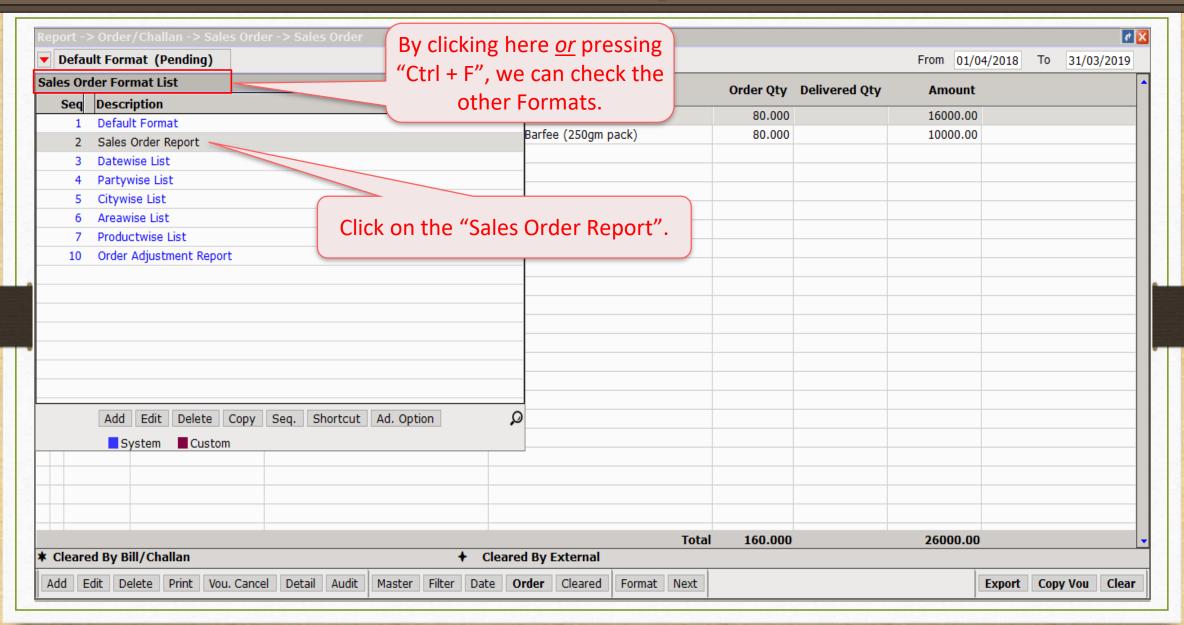

### Sales Order Report

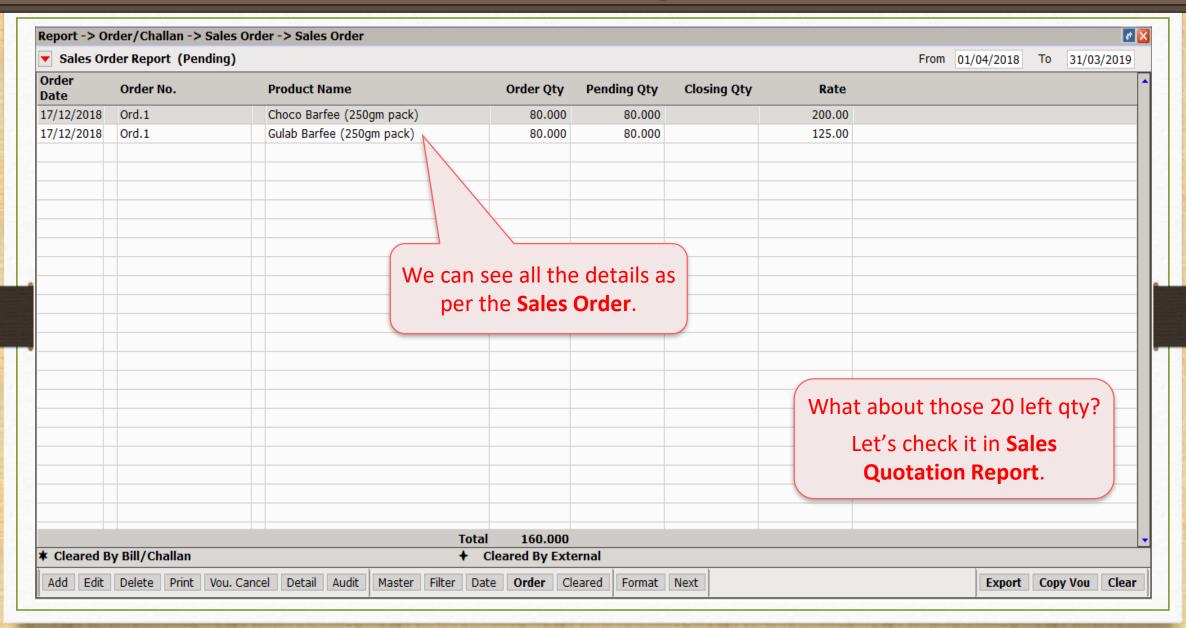

## Report -> Order/Challan -> Sales Quotation

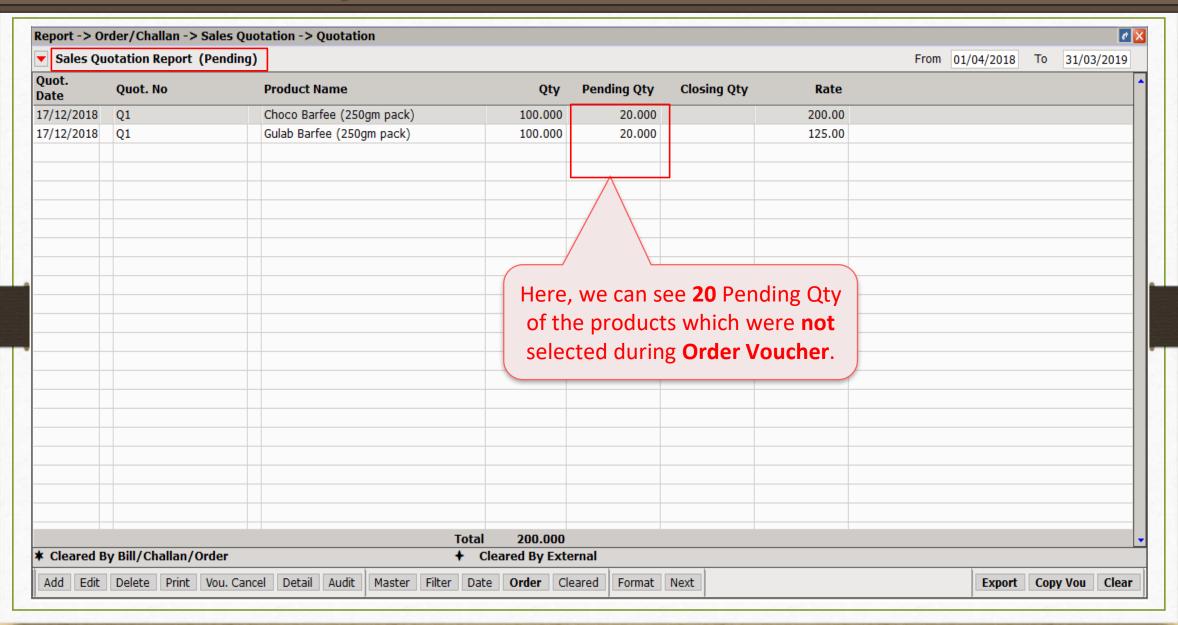

## <u>Report</u> $\rightarrow$ <u>S</u>tock Report $\rightarrow$ <u>P</u>roduct Ledger

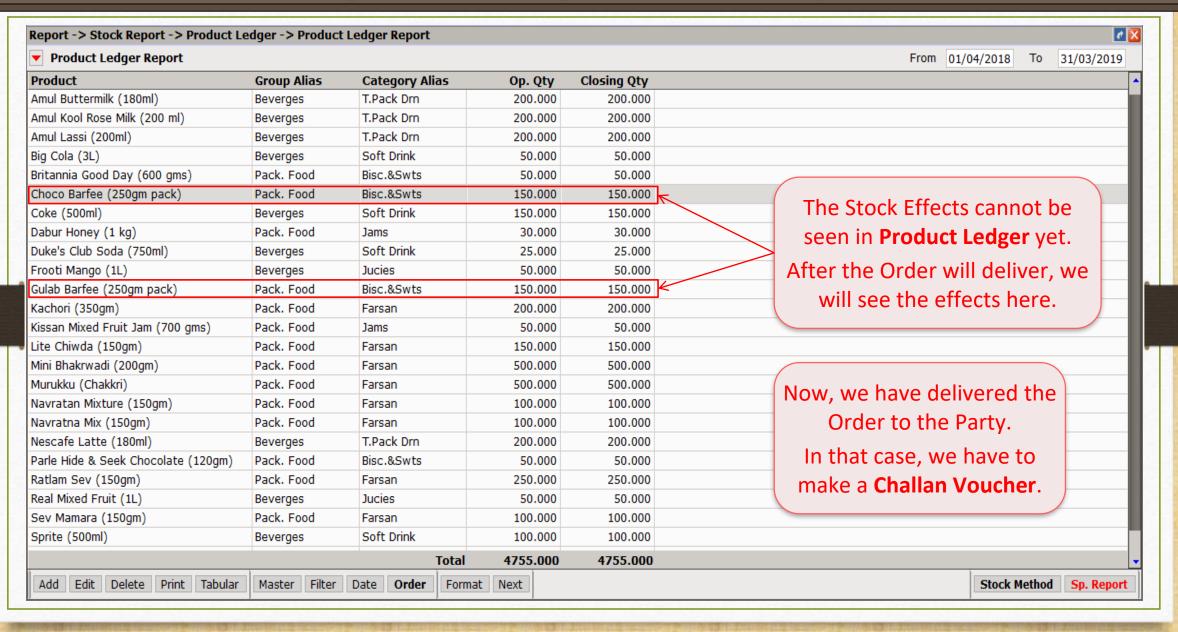

### Report $\rightarrow$ Order/Challan $\rightarrow$ Sales Order

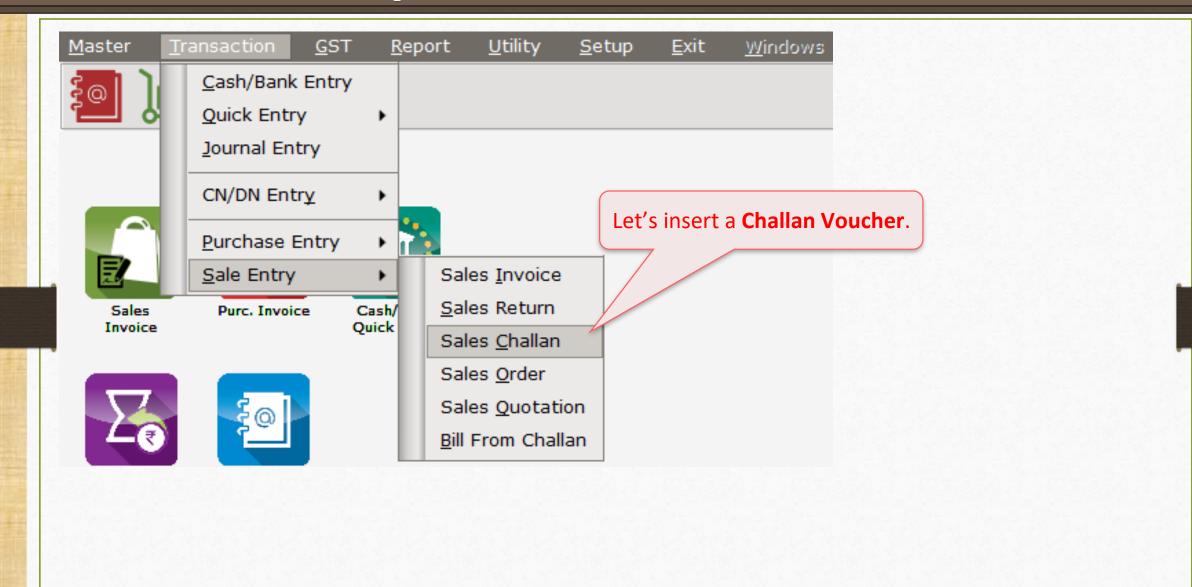

#### Sales Challan

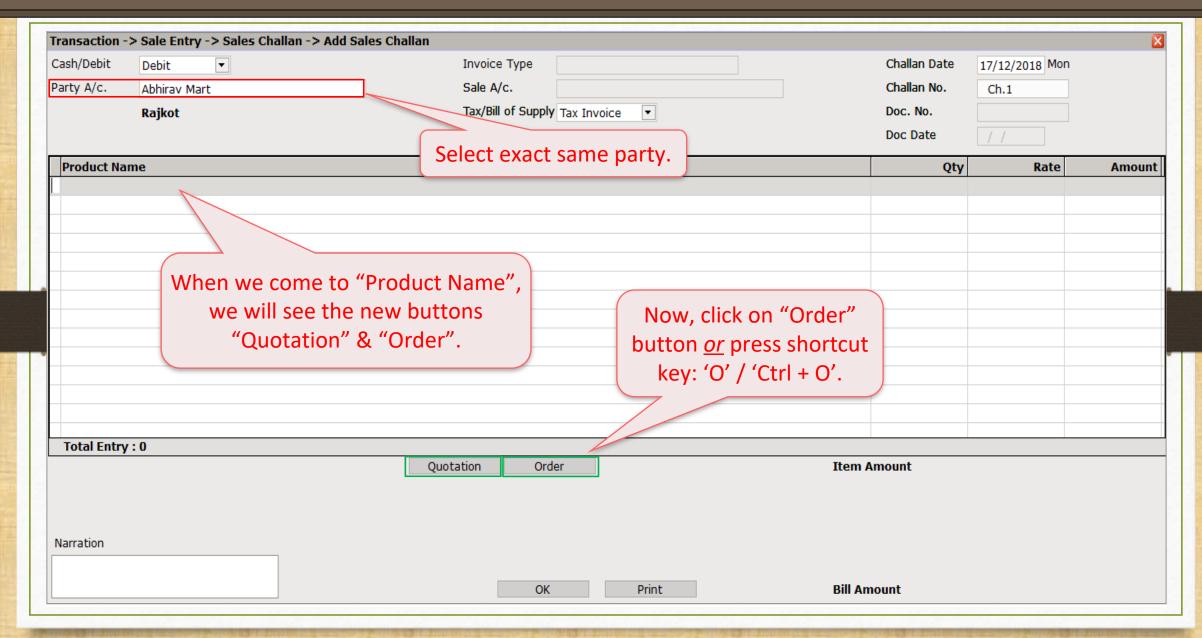

#### Select from the Order

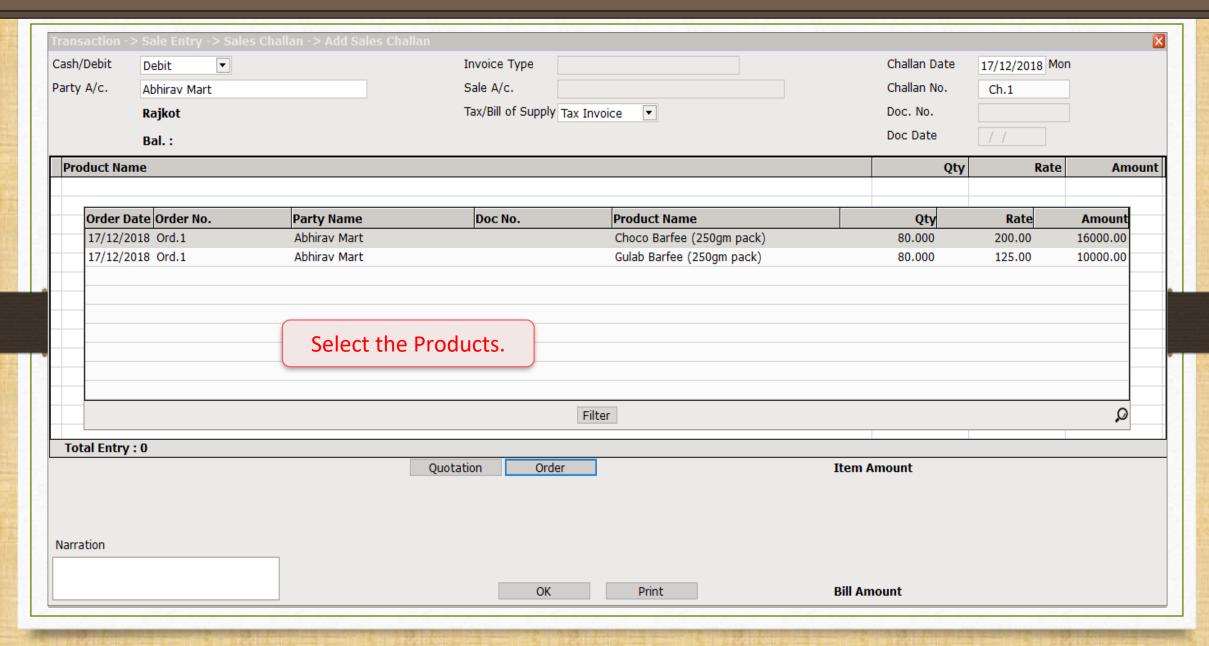

## Facility to change the Rate

| Transactio | n -> Sale Entry -> Sales Challan -> | > Add Sales Challan              |                 |                | X            |  |
|------------|-------------------------------------|----------------------------------|-----------------|----------------|--------------|--|
| Cash/Debit | Debit ▼                             | Invoice Type                     | Challan Date    | 17/12/2018 Mon | _            |  |
| Party A/c. | Abhirav Mart                        | Sale A/c.                        | Challan No.     | Ch.1           |              |  |
|            | Rajkot                              | Tax/Bill of Supply Tax Invoice ▼ | Doc. No.        |                |              |  |
|            | Bal. :                              |                                  | Doc Date        | / /            |              |  |
| Product    | Name                                |                                  | Qty             | Rate           | Amount       |  |
|            | rfee (250gm pack)                   |                                  | 80.000          | 200.00         | 16000.00     |  |
| Gulab Bai  | rfee (250gm pack)                   |                                  | 80.000          | 125.00         | 10000.00     |  |
|            |                                     |                                  |                 |                |              |  |
| 3          |                                     |                                  |                 |                |              |  |
|            |                                     |                                  |                 |                |              |  |
|            |                                     |                                  |                 |                |              |  |
|            |                                     | We can also chang                | –               | ıct's          |              |  |
|            |                                     | Rate if any change               |                 |                |              |  |
|            |                                     | Tate if any change               | es occur iat    | ei.            |              |  |
|            | But, we keep it unchanged.          |                                  |                 |                |              |  |
|            |                                     | Daily the most it                | an on an action |                |              |  |
| Total Fo   | <b></b> 1                           |                                  | 80.000          |                | 16000.00     |  |
| Total En   | _ <del>-</del>                      | Quotation Order Item             | Amount          |                | 16,000.00 CR |  |
| Numbers    | 150.000                             | Quotation                        | Alliount        |                | 10,000.00 CK |  |
|            |                                     |                                  |                 |                |              |  |
|            |                                     |                                  |                 |                |              |  |
| Narration  |                                     |                                  |                 |                |              |  |
|            |                                     |                                  |                 |                |              |  |
|            |                                     | OK Print Bill A                  | mount           |                | 16,000.00 DB |  |

#### About Quotation

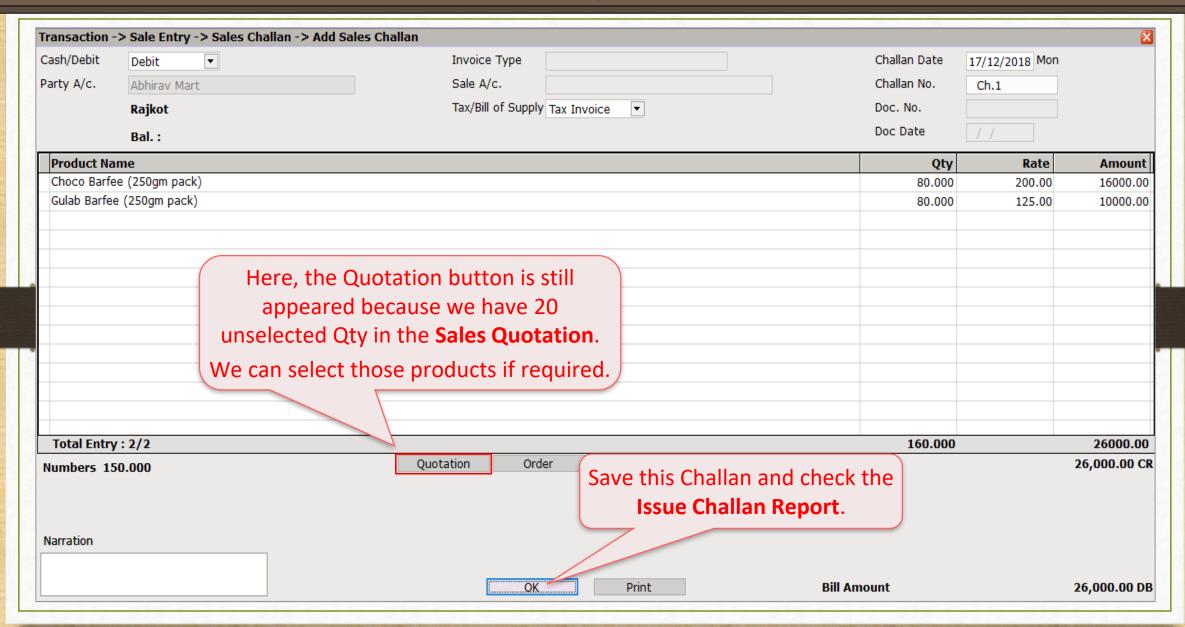

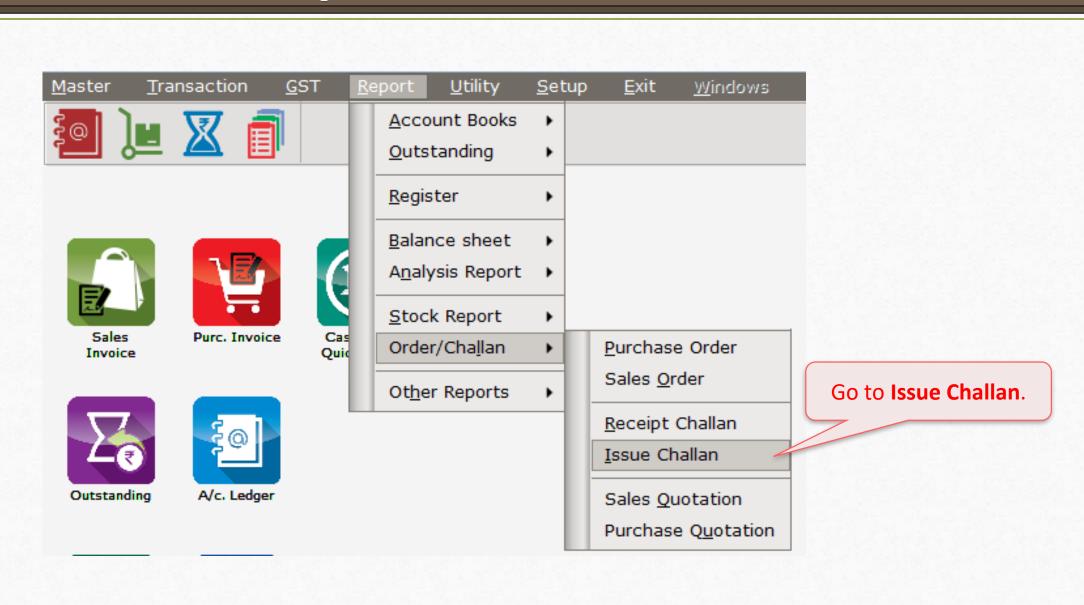

### Issue Challan Report (Default Format)

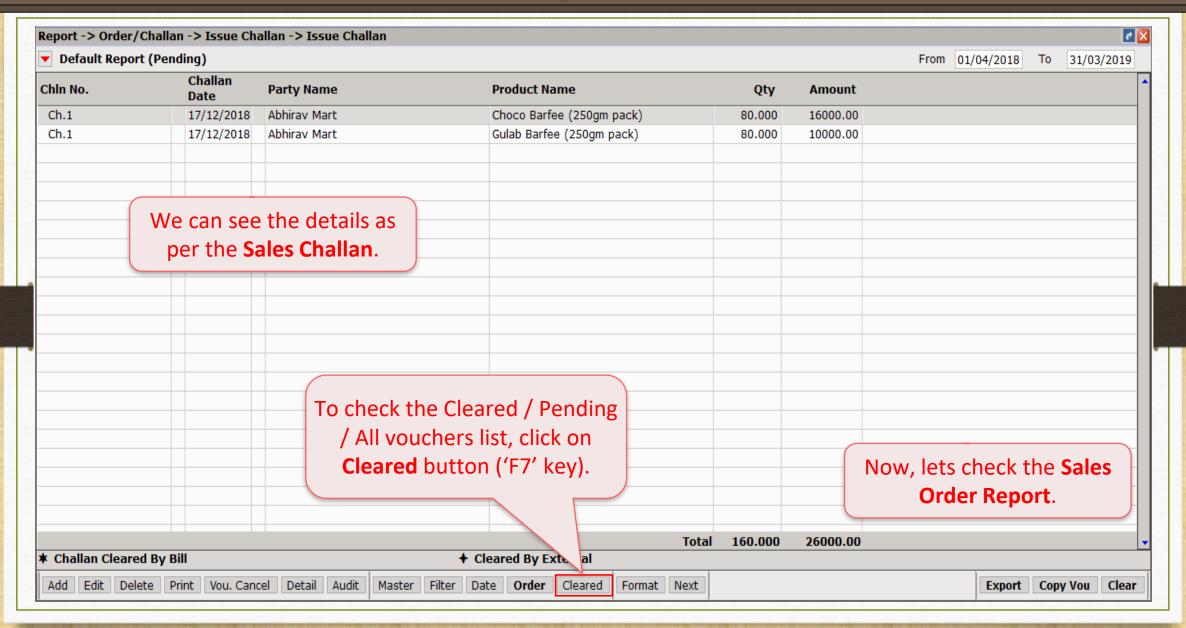

### Report $\rightarrow$ Order/Challan $\rightarrow$ Sales Order

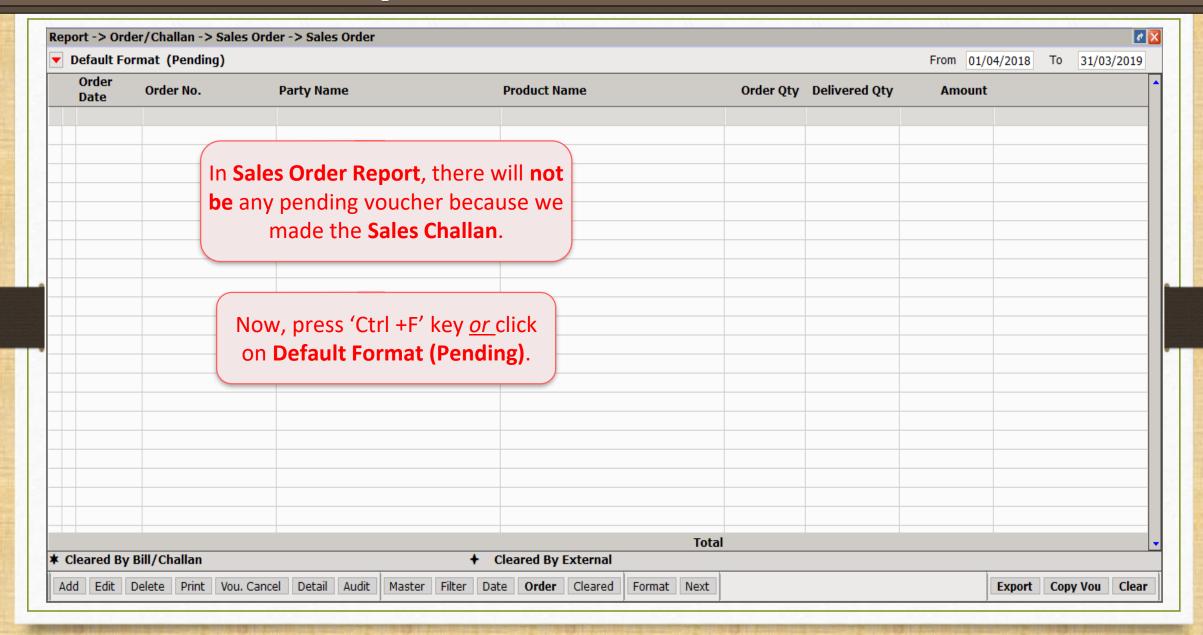

### Sales Order Report

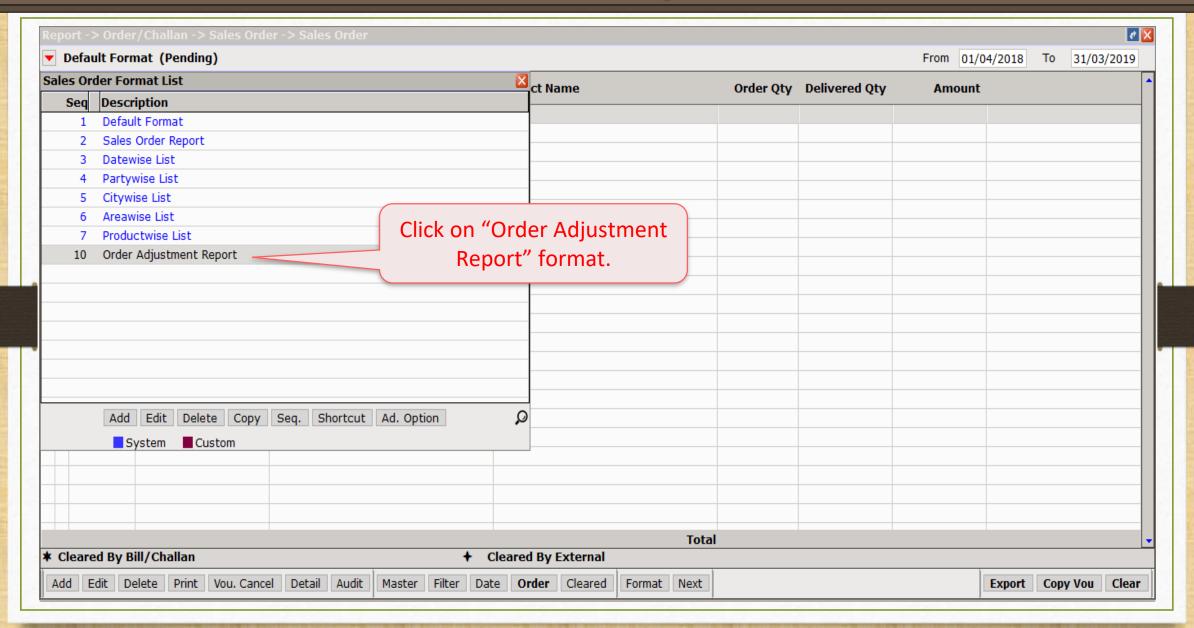

### Order Adjustment Report

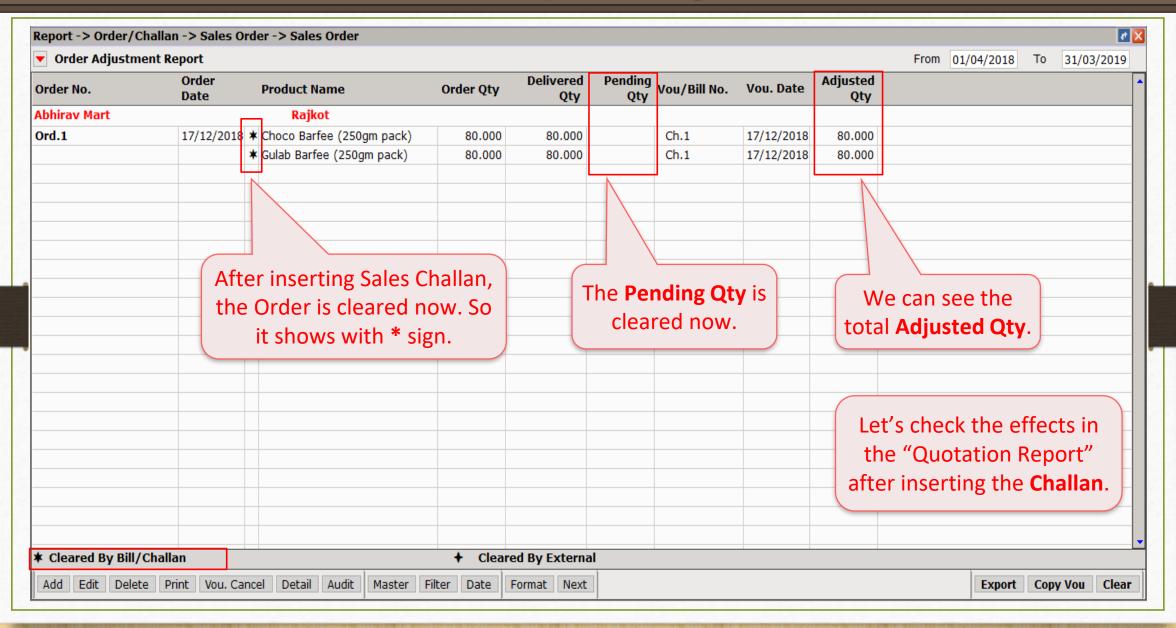

## Report -> Order/Challan -> Sales Quotation

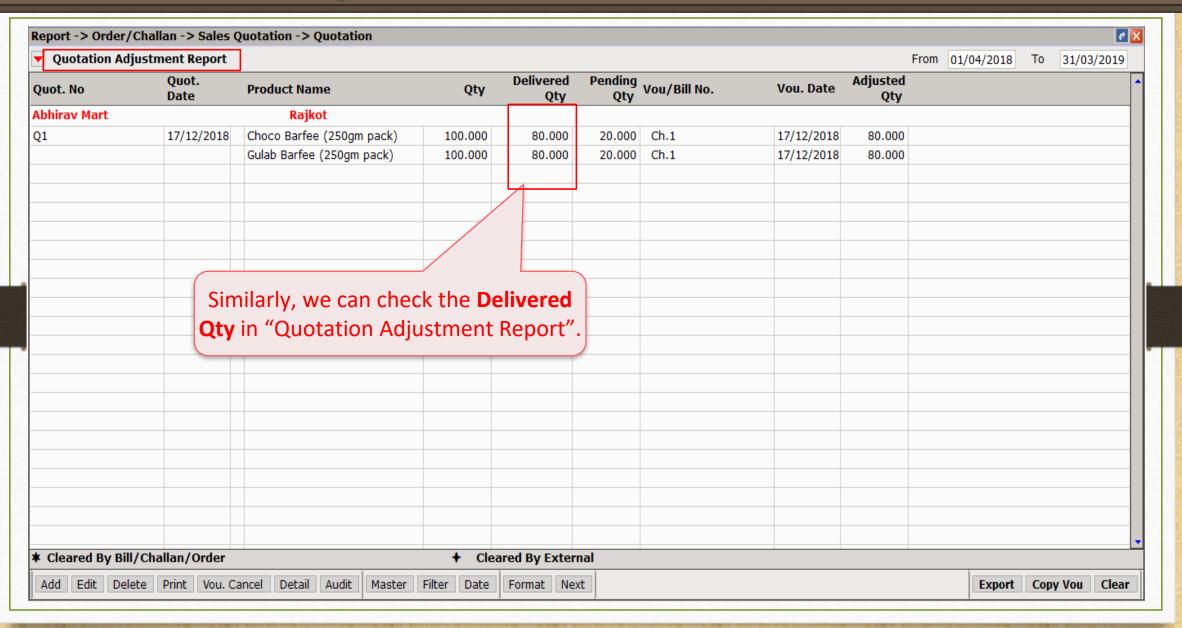

## Report $\rightarrow$ Stock Report $\rightarrow$ Product Ledger

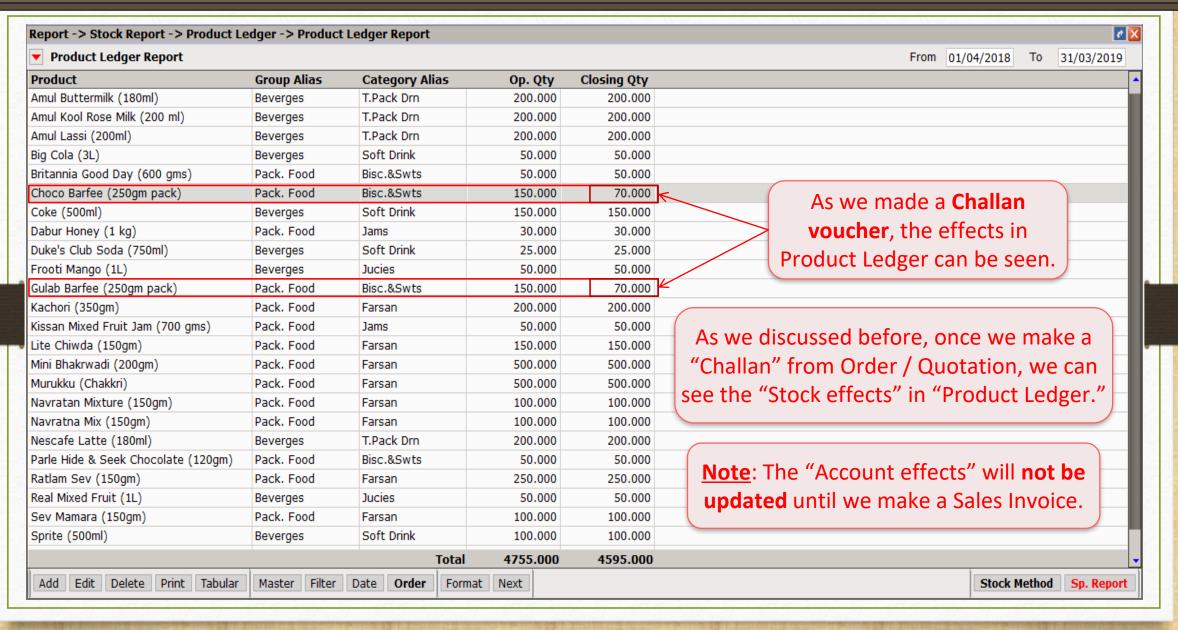

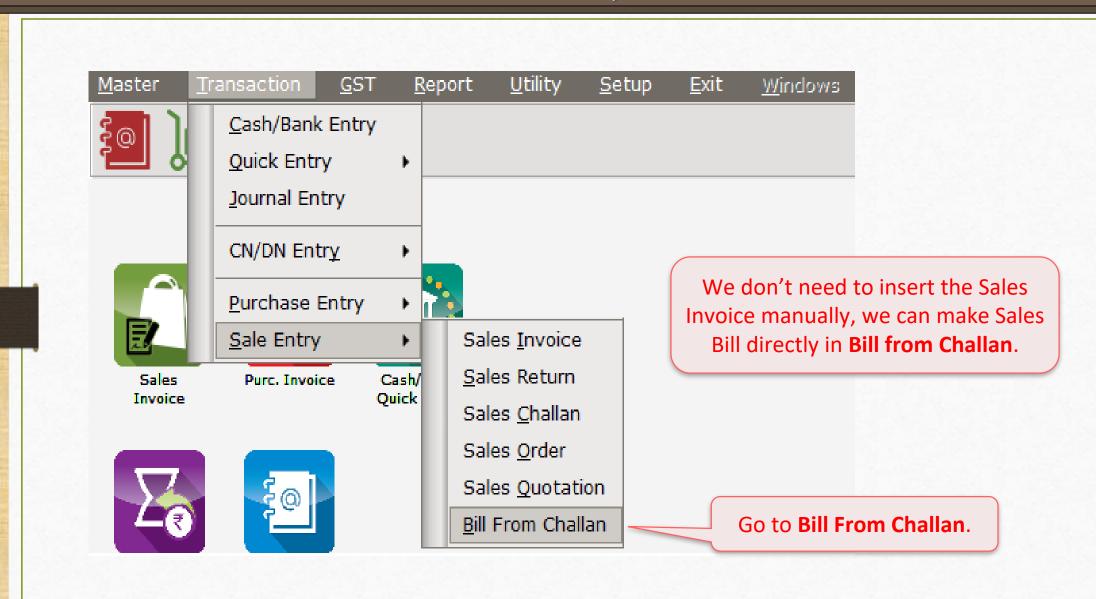

#### Sales Bill From Challan

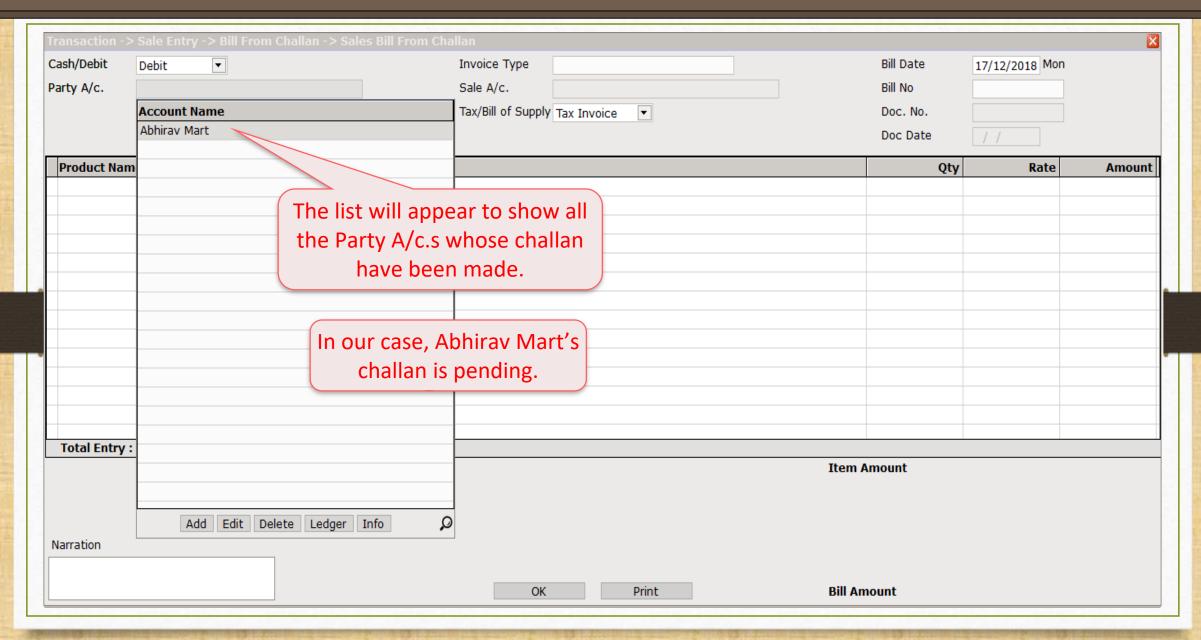

#### Sales Bill From Challan

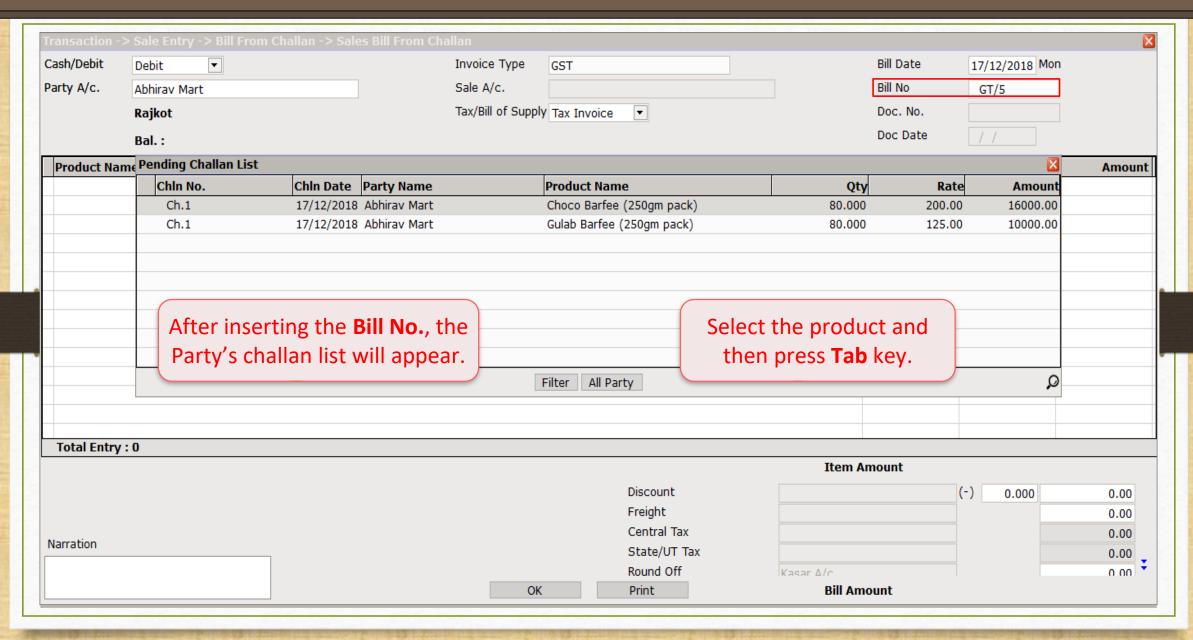

#### Sales Bill From Challan

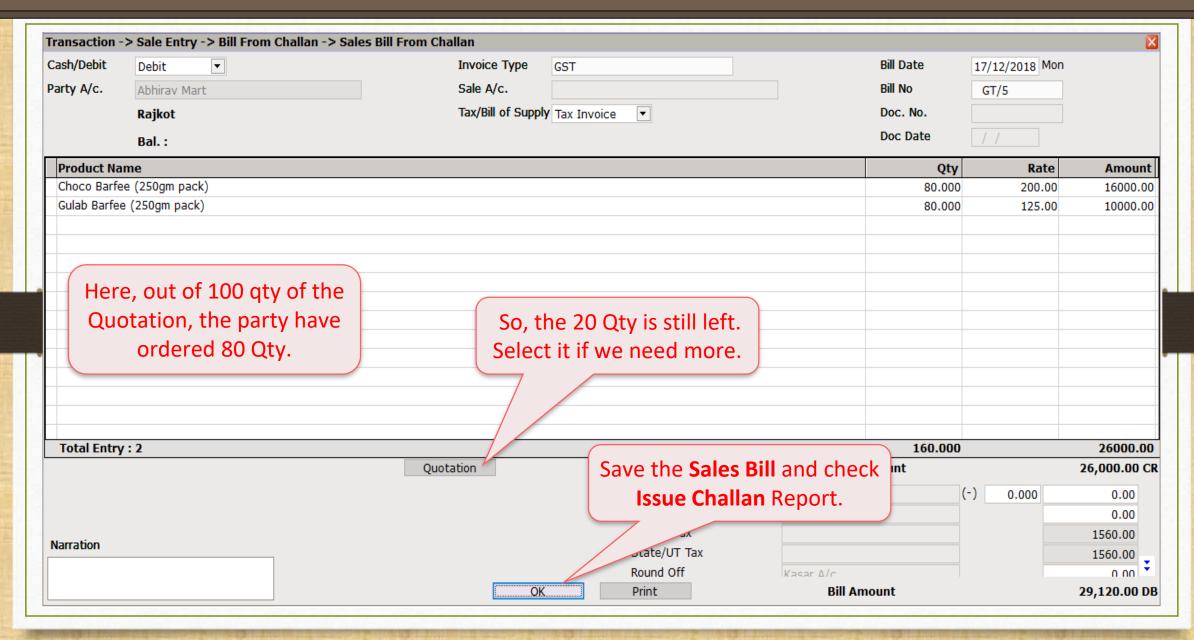

### Report $\rightarrow$ Order/Challan $\rightarrow$ Issue Challan

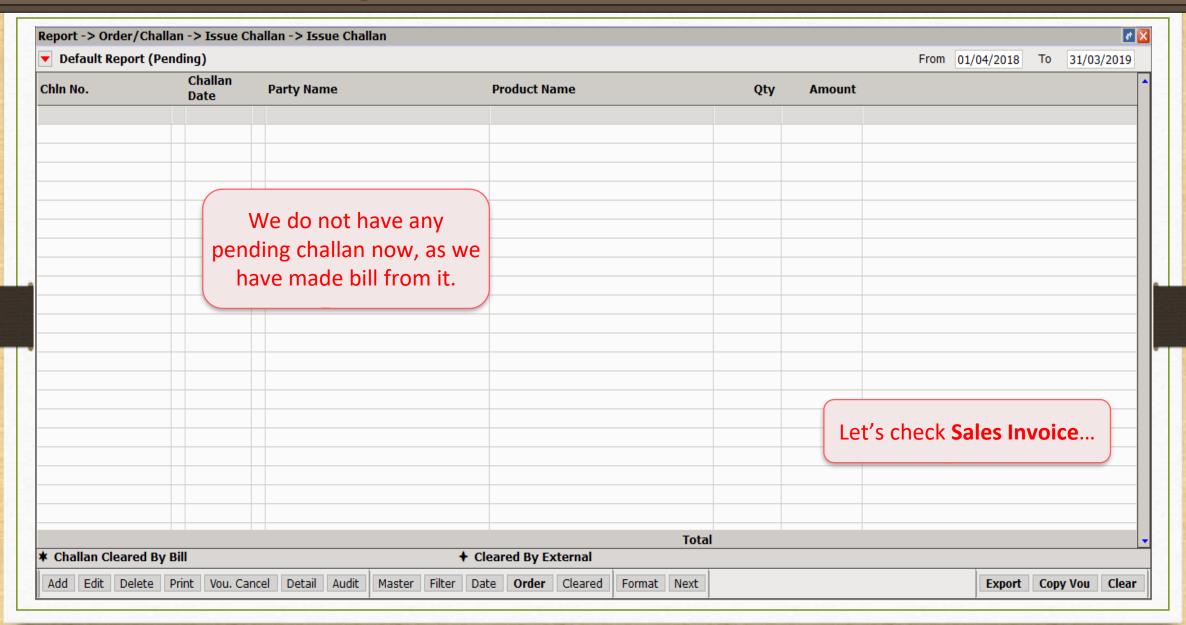

### $\overline{\underline{T}}$ ransaction $\rightarrow \underline{S}$ ale Entry $\rightarrow S$ ales $\underline{I}$ nvoice

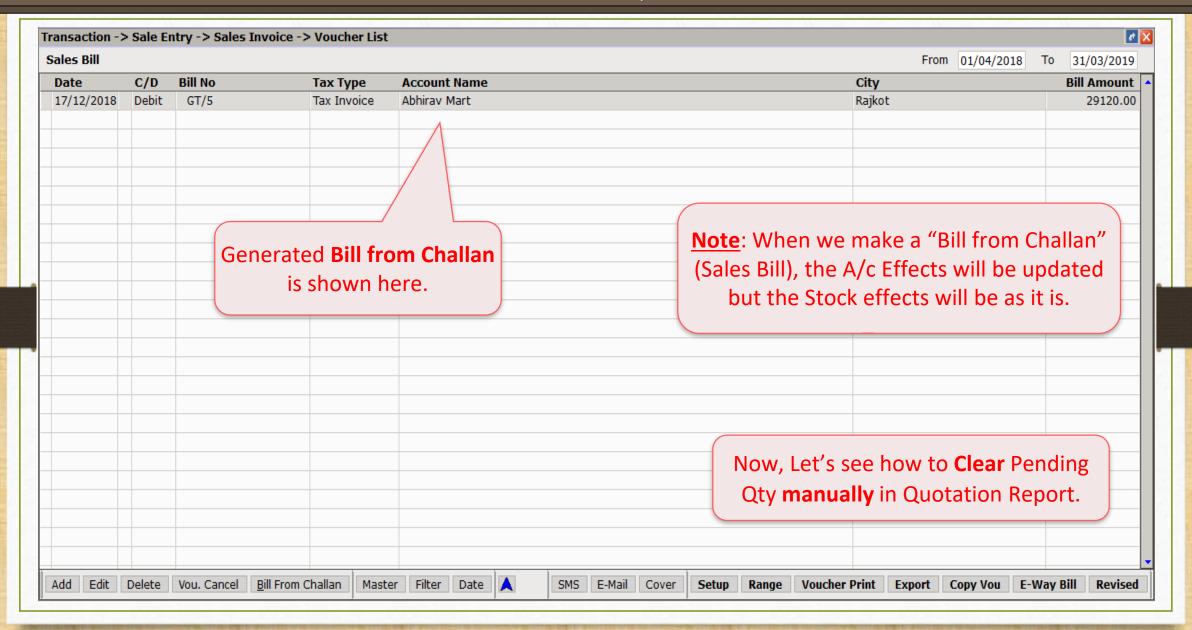

## Report -> Order/Challan -> Sales Quotation

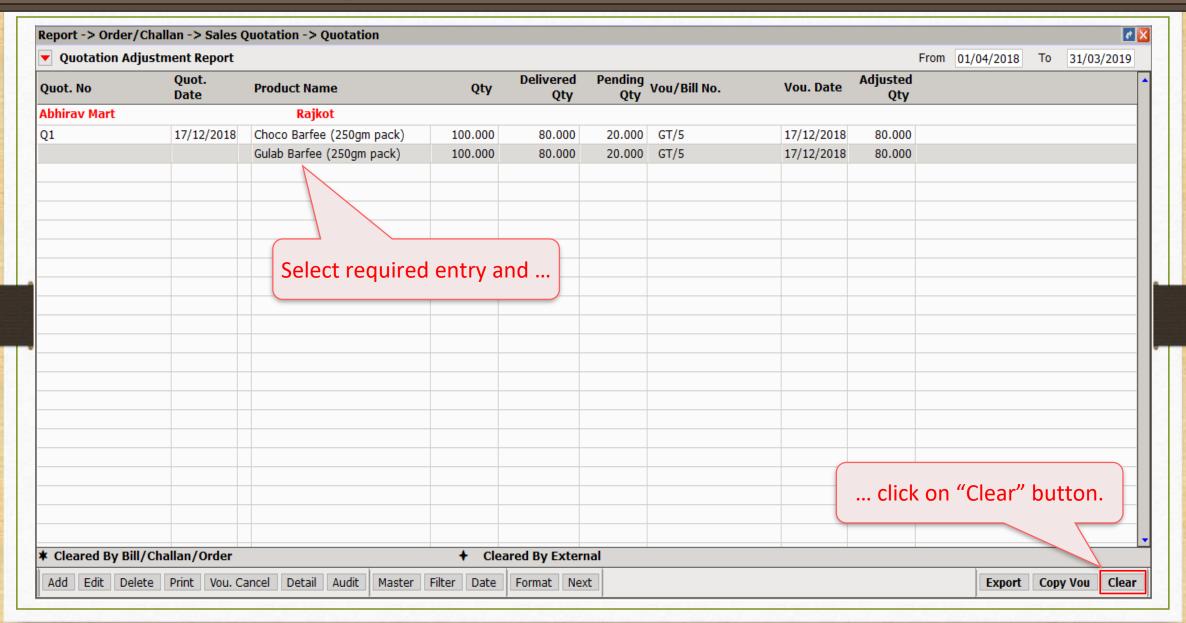

### Quotation Adjustment Report

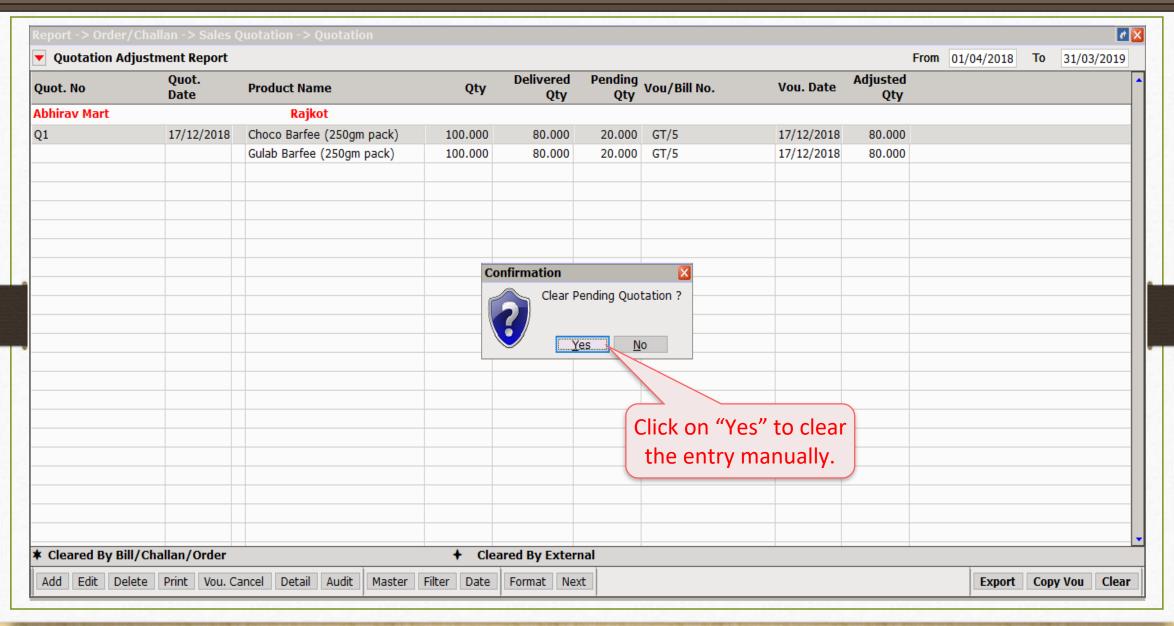

### Quotation Adjustment Report

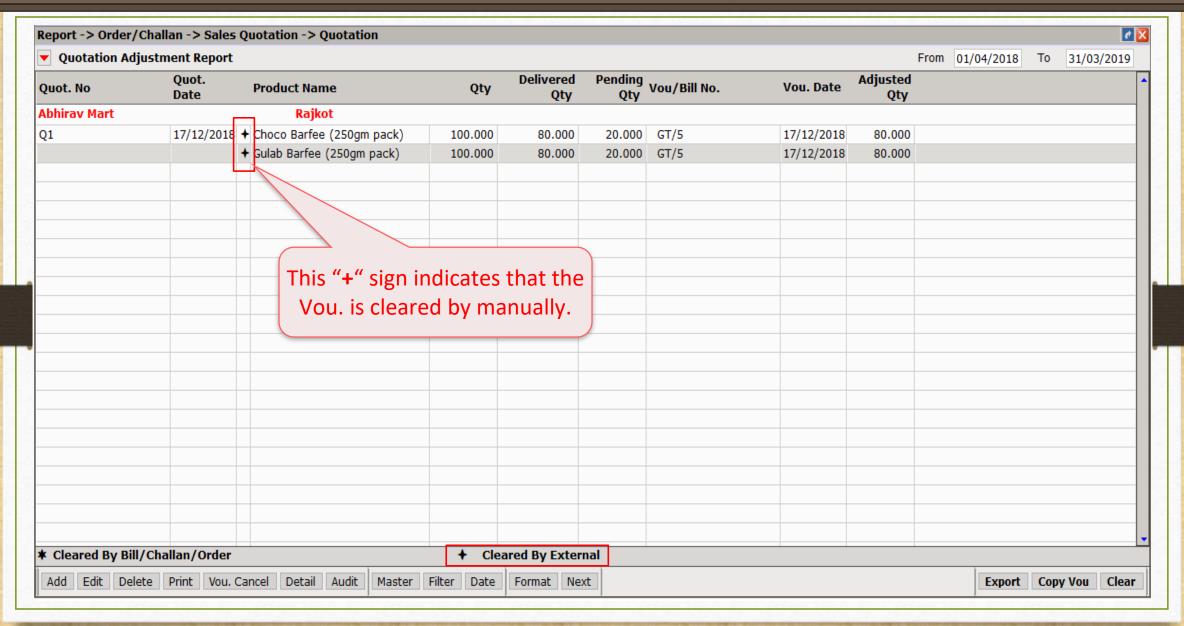

- Now, we will see the Quot.-Order-Challan entries using the 'Strict' setup:
  - In Normal Entries, by pressing 'Quotation' (Q) / 'Order' (O) button, we get the list of the Product with its Voucher No.
  - > By using the "Strict Setup", we will get the List of the Vouchers only.
  - Let's see with an example.

### <u>Transaction</u> $\rightarrow$ <u>Sales Entry</u> $\rightarrow$ Sales <u>Quotation</u>

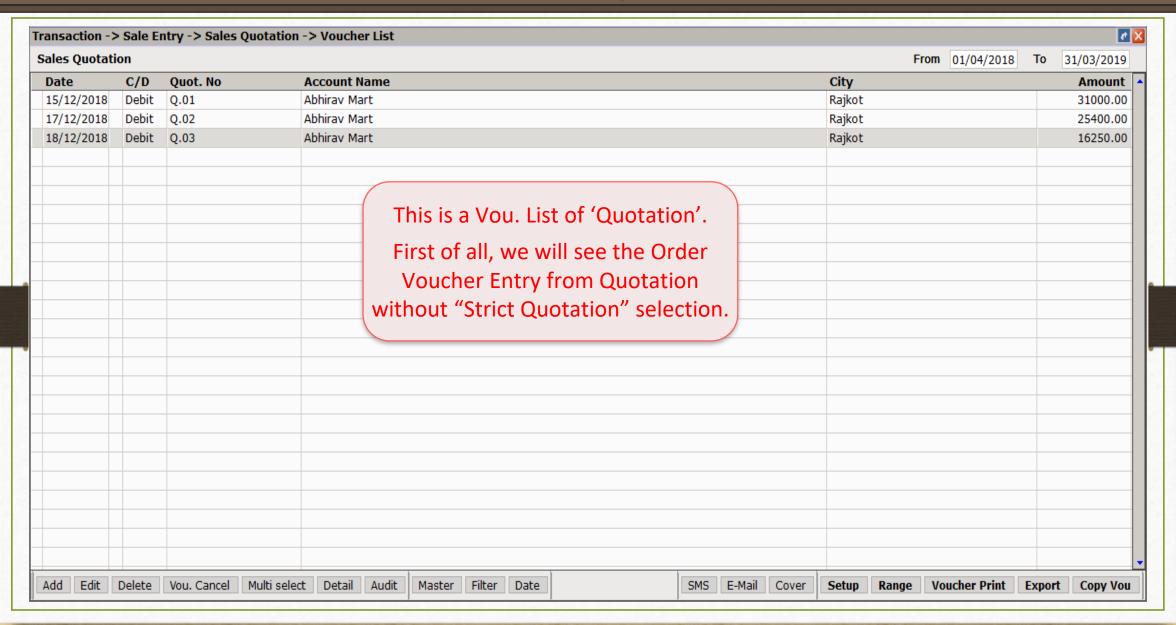

# $\underline{S}$ etup $\rightarrow$ Voucher Setup

| Bai<br>Bai<br>Coi<br>Ca:<br>Ca:<br>Jou | tegory  nk Payment  nk Receipt  ontra  sh Receipt  sh Payment  urnal | Description Entry Options Debit Order as Default Cash Party Required Invoice Type Required Document Number/Date Required Narration Required Required Auto Narration Help | Yes No No No Yes | <b>A</b> |
|----------------------------------------|----------------------------------------------------------------------|----------------------------------------------------------------------------------------------------|------------------|----------|
| Bai<br>Coi<br>Cas<br>Cas               | onk Receipt  ontra  osh Receipt  osh Payment  urnal                  | Debit Order as Default Cash Party Required Invoice Type Required Document Number/Date Required Narration Required                                                        | No<br>No<br>No   |          |
| Cor<br>Car<br>Car<br>Jou               | ontra<br>ish Receipt<br>ish Payment<br>urnal                         | Cash Party Required Invoice Type Required Document Number/Date Required Narration Required                                                                               | No<br>No<br>No   | 5        |
| Cor<br>Car<br>Car<br>Jou               | ontra<br>ish Receipt<br>ish Payment<br>urnal                         | Invoice Type Required  Document Number/Date Required  Narration Required                                                                                                 | No<br>No         |          |
| Ca:<br>Ca:<br>Jou                      | nsh Receipt<br>nsh Payment<br>urnal                                  | Document Number/Date Required Narration Required                                                                                                    | No               |          |
| Ca:<br>Jou                             | sh Payment<br>urnal                                                  | Narration Required                                                                                                    |                  |          |
| Jou                                    | urnal                                                                | •                                                                                                    | Yes              |          |
| Jou                                    | urnal                                                                | Required Auto Narration Help                                                                                                    |                  |          |
|                                        |                                                                      | •                                                                                                    | No               |          |
| Cre                                    |                                                                      | Credit Limit Warning                                                                                                    | No               |          |
|                                        | edit Note                                                            | Credit Days Warning                                                                                                    | No               |          |
| De                                     | bit Note                                                             | Auto Bill From Order                                                                                                    | Yes              |          |
|                                        |                                                                      | Voucher Validation Expression                                                                                                    |                  |          |
| Pui                                    | rc. Invoice                                                          | Required Closing Balance As on Date?                                                                                                    | No               |          |
| Pui                                    | rc. Return                                                           | Group Filter In Party                                                                                                    |                  |          |
| Pur                                    | rc. Challan                                                          | Product Entry Option                                                                                                    |                  |          |
| D                                      | rchase Order                                                         | Product Name Overwrite                                                                                                    | No               |          |
| 100                                    |                                                                      | Product History after Product selection                                                                                                    | No               |          |
| Pur                                    | rchase Quotation                                                     | Online Master Rate Updation                                                                                                    | Vo               |          |
| Sal                                    | les Invoice                                                          | Ask Expense For Each Produ  By default, in the 'Strict                                                                                                    | res .            |          |
| Cal                                    | les Return                                                           | Reverse Rate Calculation Re Quotation' <b>No</b> is selected.                                                                                                    | No               |          |
|                                        |                                                                      | Item Entry Validation Expres                                                                                                    | ).               |          |
| Sal                                    | les Challan                                                          | Required Closing Stock As on Date?                                                                                                    | No               |          |
| Sal                                    | les Order                                                            | Other Options                                                                                                    | No               |          |
| Sal                                    | les Quotation                                                        | Strict Quotation                                                                                                    | No               |          |
| 18                                     | _                                                                    | Change Party In Order From Quotation ?                                                                                                    | No               |          |
| Cre                                    | edit Note With Stock                                                 | Printing Options Online Order Printing                                                                                                    | No               |          |
| Del                                    | bit Note With Stock                                                  | Voucher Format Selection Expression                                                                                                    | NO               |          |
| Cre                                    | edit Note w/o Stock                                                  | SMS Options                                                                                                    |                  |          |
|                                        |                                                                      | Online SMS Sending                                                                                                    | No               |          |
| Del                                    | bit Note w/o Stock                                                   | Chille SMS Sending                                                                                                    | NU               | - 1      |

### Sales Order as per Normal Entry (without Strict setup)

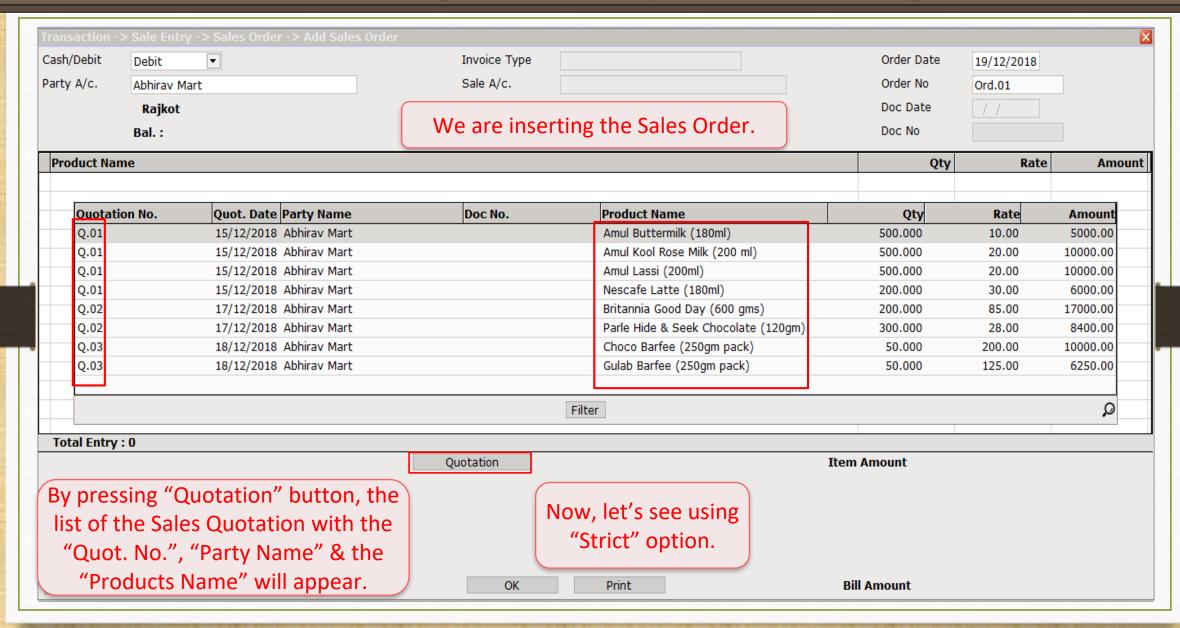

## $\underline{S}$ etup $\rightarrow$ Voucher Setup

| Category               | Description                                                | Value                                    |
|------------------------|------------------------------------------------------------|------------------------------------------|
| Bank Payment           | Invoice Type Required                                      | No                                       |
| Bank Receipt           | Document Number/Date Required                              | No                                       |
| •                      | Narration Required                                         | Yes                                      |
| Contra                 | Required Auto Narration Help                               | No                                       |
| Cash Receipt           | Credit Limit Warning                                       | No                                       |
| Cash Payment           | Credit Days Warning                                        | No                                       |
| •                      | Auto Bill From Order                                       | No                                       |
| Journal                | Voucher Validation Expression                              |                                          |
| Credit Note            | Required Closing Balance As on Date?                       | No                                       |
| Debit Note             | Group Filter In Party                                      |                                          |
|                        | Product Entry Option                                       |                                          |
| Purc. Invoice          | Product Name Overwrite                                     | No                                       |
| Purc. Return           | Product History after Product sele                         | No                                       |
| Purc. Challan          | Online Master Rate Updation Now, select <b>Yes</b> in "Str |                                          |
|                        | Ask Expense For Each Product Quotation" option.            | Yes                                      |
| Purchase Order         | Reverse Rate Calculation Required                          | No                                       |
| Purchase Quotation     | Item Entry Validation Expression                           |                                          |
| Sales Invoice          | Required Closing Stock As on Date?                         | No                                       |
|                        | Other Options                                              |                                          |
| Sales Return           | Strict Quotation                                           | Yes                                      |
| Sales Challan          | Change Party In Order From Quotation ?                     | No                                       |
| Sales Order            | Printing Options                                           |                                          |
|                        | Online Order Printing                                      | No                                       |
| Sales Quotation        | Voucher Format Selection Expression                        | Minkey Henry thousand a constitution to  |
| Credit Note With Stock |                                                            | <b>Note</b> : Here it means, we will get |
| Debit Note With Stock  | Online SMS Sending                                         | the list of Quotation Vouchers.          |
| Credit Note w/o Stock  | E-Mail Options                                             |                                          |
| Credit Note W/O Stock  | Online E-Mail Sending                                      | IVU                                      |

## <u>Transaction</u> → <u>Sales Entry</u> → Sales <u>Order</u>

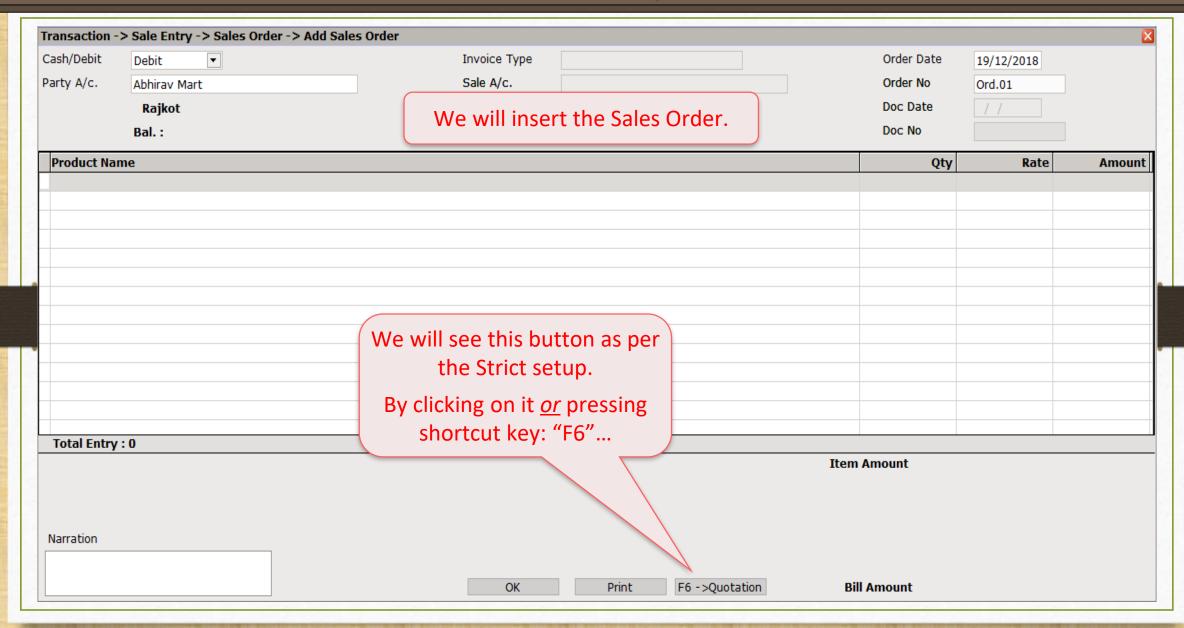

#### Quotation List (Voucher wise)

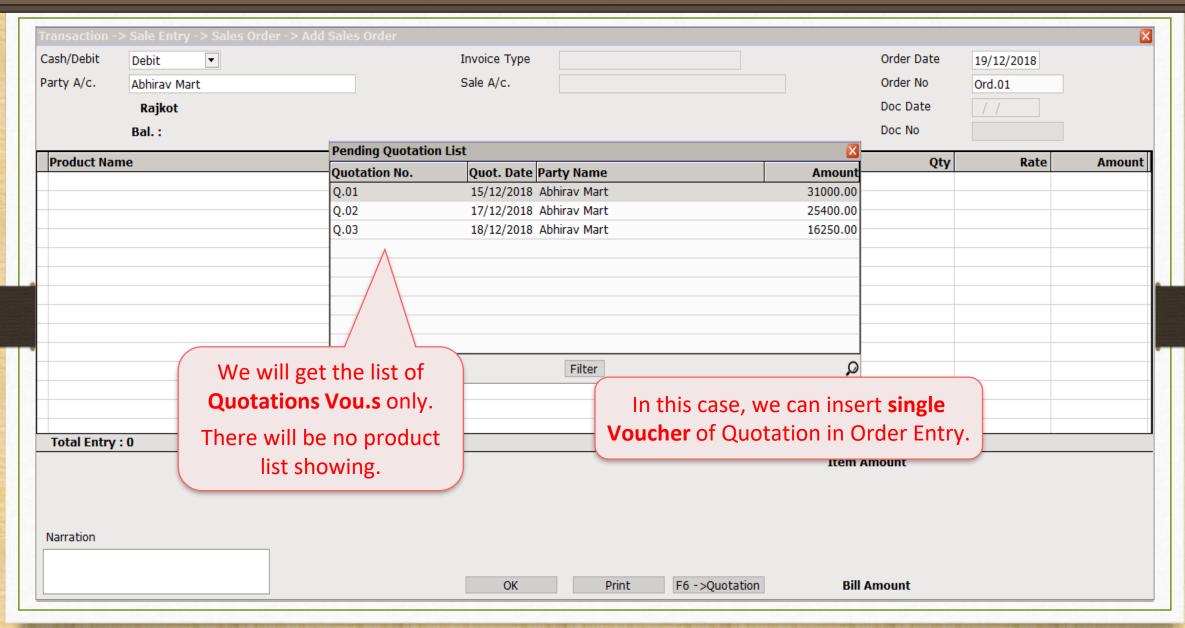

### Sales Order

| Transaction - | > Sale Entry   | -> Sales Order -> Add Sale | s Order                |     |             |            | ×            |
|---------------|----------------|----------------------------|------------------------|-----|-------------|------------|--------------|
| Cash/Debit    | Debit          | ▼                          | Invoice Type           |     | Order Date  | 19/12/2018 |              |
| Party A/c.    | Abhirav Mar    | t                          | Sale A/c.              |     | Order No    | Ord.01     |              |
|               | Rajkot         |                            |                        |     | Doc Date    | / /        |              |
|               | Bal.:          |                            |                        |     | Doc No      |            |              |
| Product Nar   | me             |                            |                        |     | Qty         | Rate       | Amount       |
| Amul Buttern  |                |                            |                        |     | 500.000     | 10.00      | 5000.00      |
|               | se Milk (200 m | nl)                        |                        |     | 500.000     | 20.00      | 10000.00     |
| Amul Lassi (2 |                |                            |                        |     | 500.000     | 20.00      | 10000.00     |
| Nescafe Latt  | te (180ml)     |                            |                        |     | 200.000     | 30.00      | 6000.00      |
|               |                |                            |                        |     |             |            |              |
|               |                |                            |                        |     |             |            |              |
|               |                | After sel                  | ecting a Quotation,    |     |             |            |              |
|               |                | consisting r               | roducts will be added. |     |             |            |              |
|               |                | 01                         |                        |     |             |            |              |
|               |                |                            |                        |     |             |            |              |
|               |                |                            |                        |     |             |            |              |
| Total Entry   | : 4            |                            |                        |     | 1700.000    |            | 31000.00     |
|               |                |                            |                        | Ite | m Amount    |            | 31,000.00 CI |
|               |                |                            |                        |     |             |            |              |
|               |                |                            |                        |     |             |            |              |
| Narration     |                |                            |                        |     |             |            |              |
|               |                |                            |                        |     | n''i •      |            | 04 000 05 5  |
|               |                |                            | OK Print               |     | Bill Amount |            | 31,000.00 DE |

## $\underline{S}$ etup $\rightarrow$ Voucher Setup

| Setup -> Voucher Setup -> Vo | Description Description                 | Value                                           |  |
|------------------------------|-----------------------------------------|-------------------------------------------------|--|
|                              | Required Closing Balance As on Date?    | No                                              |  |
| Bank Payment                 | Ship to Party Required                  | No                                              |  |
| Bank Receipt                 | Group Filter In Party                   | NO                                              |  |
| Contra                       | Product Entry Option                    |                                                 |  |
| Cash Receipt                 | Product Name Overwrite                  | No                                              |  |
|                              | Product History after Product selection | No                                              |  |
| Cash Payment                 | Online Master Rate Updation             | Yes                                             |  |
| Journal                      | Allow Change Rate                       | Yes                                             |  |
| Credit Note                  | Allow Change Amount                     | Yes                                             |  |
|                              | Ask Expense For Each Produ Select       | <b>'es</b> in "Strict Quotation" <sub>Yes</sub> |  |
| Debit Note                   | - 1 55: -: - :                          | For Sales Challan.                              |  |
| Purc. Invoice                | Negative Stock Warning                  | No No                                           |  |
| Purc. Return                 | Reverse Rate Calculation Required       | No                                              |  |
| Purc. Challan                | Item Entry Validation Expression        |                                                 |  |
|                              | Required Closing Stock As on Date?      | No                                              |  |
| Purchase Order               | Other Options                           |                                                 |  |
| Purchase Quotation           | Strict Order                            | Yes                                             |  |
| Sales Invoice                | Strict Quotation                        | Yes                                             |  |
|                              | Change Party In Challan From Order ?    | No                                              |  |
| Sales Return                 | Change Party In Challan From Quotation  |                                                 |  |
| Sales Challan                | Manual Challan From Order               | Yes                                             |  |
| Sales Order                  | Printing Options                        |                                                 |  |
|                              | Online Challan Printing                 | No                                              |  |
| Sales Quotation              | Voucher Format Selection Expression     |                                                 |  |
| Credit Note With Stock       | SMS Options                             |                                                 |  |
| Debit Note With Stock        | Online SMS Sending                      | No                                              |  |
| Credit Note w/o Stock        | E-Mail Options                          | N-                                              |  |
|                              | Online E-Mail Sending                   | No                                              |  |
| Debit Note w/o Stock         |                                         |                                                 |  |

### <u>Transaction</u> $\rightarrow$ <u>Sales Entry</u> $\rightarrow$ Sales <u>Challan</u>

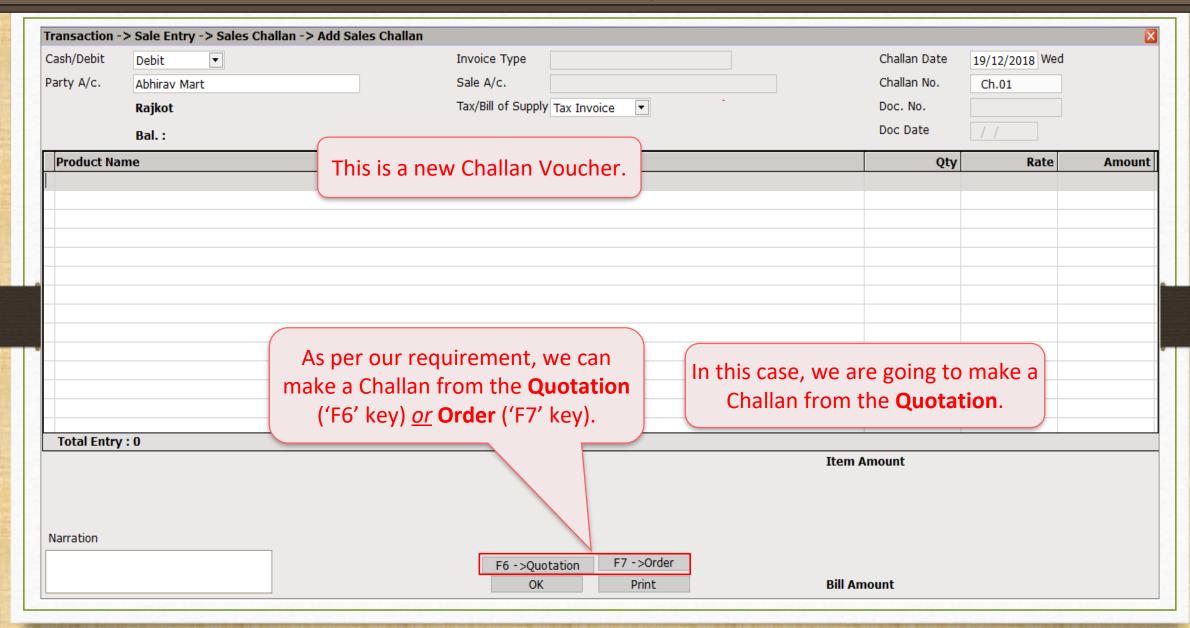

### Sales Challan

| Transaction | -> Sale Entry -> Sales Challan -> Ac | ld Sales Challan  |                                  |      |             |              |                | ×      |
|-------------|--------------------------------------|-------------------|----------------------------------|------|-------------|--------------|----------------|--------|
| Cash/Debit  | Debit ▼                              |                   | Invoice Type                     |      |             | Challan Date | 19/12/2018 Wed |        |
| Party A/c.  | Abhirav Mart                         |                   | Sale A/c.                        |      |             | Challan No.  | Ch.01          |        |
|             | Rajkot                               |                   | Tax/Bill of Supply Tax Invoice ▼ |      |             | Doc. No.     |                |        |
|             | Bal. :                               |                   |                                  |      |             | Doc Date     | / /            |        |
| Product Na  | ame                                  | Pending Quotation | n List                           |      | X           | Qty          | Rate           | Amount |
|             |                                      | Quotation No.     | Quot. Date Party Name            |      | Amount      | <b>L</b> -7  |                |        |
|             |                                      | Q.02              | 17/12/2018 Abhirav Mart          |      | 25400.00    |              |                |        |
| 5           |                                      | Q.03              | 18/12/2018 Abhirav Mart          |      | 16250.00    |              |                |        |
|             |                                      |                   |                                  |      |             |              |                |        |
| We ca       | an see the list of pend              | ing               |                                  | Note | : Q.01 is n | ot availab   | le in the      |        |
|             | Quotation vouchers.                  |                   | Filter                           |      | because w   |              |                |        |
|             |                                      |                   |                                  |      |             |              |                |        |
|             | Select a quotation.                  |                   |                                  | an ( | Order in p  | revious ex   | ampie.         |        |
| Total cita  | y . u                                |                   |                                  |      | Item A      | mount        |                |        |
|             |                                      |                   |                                  |      | ICIII A     |              |                |        |
|             |                                      |                   |                                  |      |             |              |                |        |
|             |                                      |                   |                                  |      |             |              |                |        |
| Narration   |                                      |                   |                                  |      |             |              |                |        |
|             |                                      |                   | F6 ->Quotation F7 ->Ord          | er   | nill s      |              |                |        |
|             |                                      |                   | OK Print                         |      | Bill Am     | ount         |                |        |

#### Sales Challan

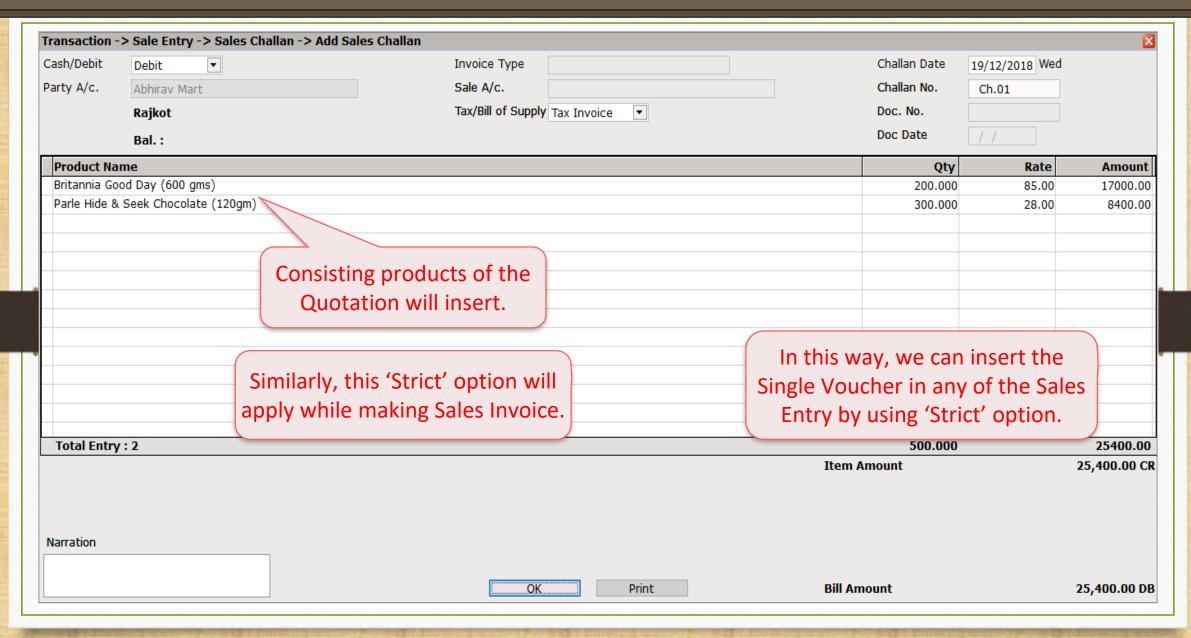

- Now, we will see about 'Manual Challan' setup:
  - In Normal entry, we have inserted the Challan voucher from the Order by clicking on 'Order' button, it means we are doing it manually. But, by selecting a **Product**, we can get the list of vouchers in which the selected product is inserted.
  - This facility is given only in the case of making a "Challan" from the Order and the "Bill from Challan".
  - Let's see with an example.

# $\underline{S}$ etup $\rightarrow$ Voucher Setup

| Setup -> Voucher Setup -> Vouc | cher Setup                                                      | ×     |
|--------------------------------|-----------------------------------------------------------------|-------|
| Category                       | Description                                                     | Value |
| Bank Payment                   | Narration Required                                              | Yes   |
| Bank Receipt                   | Required Auto Narration Help                                    | No    |
| · ·                            | Auto Bill From Challan                                          | No    |
| Contra                         | Voucher Validation Expression                                   |       |
| Cash Receipt                   | Required Closing Balance As on Date?                            | No    |
| Cash Payment                   | Ship to Party Required                                          | No    |
|                                | Group Filter In Party                                           |       |
| Journal                        | Product Entry Option                                            |       |
| Credit Note                    | Product Name Overwrite                                          | No    |
| Debit Note                     | Product History after Product selection                         | No    |
|                                | Online Master Rate Updation                                     | Yes   |
| Purc. Invoice                  | Allow Change Rate                                               | Yes   |
| Purc. Return                   | Allow Change Amount                                             | Yes   |
| Purc. Challan                  | Ask Expense For Each Product                                    | Yes   |
|                                | Round off in Item Entry                                         | None  |
| Purchase Order                 | Negative Stock Warning                                          | No    |
| Purchase Quotation             | Reverse Rate Cal                                                | No    |
| Sales Invoice                  | Item Entry Valida By default, <b>Yes</b> is selected in "Manual |       |
|                                | Required Closing Challan From Order" option.                    | No    |
| Sales Return                   | Other Options                                                   |       |
| Sales Challan                  | Strict Order                                                    | Yes   |
| Sales Order                    | Strict Quotation                                                | Yes   |
|                                | Change Party In Challan From Order ?                            | No    |
| Sales Quotation                | Change Party In Challan From Quotation ?                        | No    |
| Credit Note With Stock         | Manual Challan From Order                                       | Yes   |
| Debit Note With Stock          | Printing Options                                                |       |
|                                | Online Challan Printing                                         | No    |
| Credit Note w/o Stock          | Voucher Format Selection Expression                             |       |
| Debit Note w/o Stock           | SMS Options                                                     |       |
|                                | Online SMS Sanding                                              | No.   |

## $\underline{S}$ etup $\rightarrow$ Voucher Setup

| Setup -> Voucher Setup -> Vo | oucher Setup                                 |                              |
|------------------------------|----------------------------------------------|------------------------------|
| Category                     | Description                                  | Value _                      |
| Bank Payment                 | Narration Required                           | Yes                          |
| Bank Receipt                 | Required Auto Narration Help                 | No                           |
| •                            | Auto Bill From Challan                       | No                           |
| Contra                       | Voucher Validation Expression                |                              |
| Cash Receipt                 | Required Closing Balance As on Date?         | No                           |
| Cash Payment                 | Ship to Party Required                       | No                           |
|                              | Group Filter In Party                        |                              |
| Journal                      | Product Entry Option                         |                              |
| Credit Note                  | Product Name Overwrite                       | No                           |
| Debit Note                   | Product History after Product selection      | No                           |
|                              | Online Master Rate Updation                  | Yes                          |
| Purc. Invoice                | Allow Change Rate                            | Yes                          |
| Purc. Return                 | Allow Change Amount                          | Yes                          |
| Purc. Challan                | Ask Expense For Each Product                 | Yes                          |
|                              | Round off in Item Entry                      | е                            |
| Purchase Order               | Negative Stock Warning Now, by S             | selecting <b>No</b> , we can |
| Purchase Quotation           | Reverse Rate Calculation Required get the Or | rder Vou.s list as per       |
| Sales Invoice                | Item Entry Validation Expression             | ·                            |
|                              | Required Closing Stock As on Date? the Pr    | roduct selection.            |
| Sales Return                 | Other Options                                |                              |
| Sales Challan                | Strict Order                                 | Yes                          |
| Sales Order                  | Strict Quotation                             | Yes                          |
|                              | Change Party In Challan From Order ?         | No                           |
| Sales Quotation              | Change Party In Challan From Quotation ?     | No                           |
| Credit Note With Stock       | Manual Challan From Order                    | No                           |
| Debit Note With Stock        | Printing Options                             |                              |
|                              | Online Challan Printing                      | No                           |
| Credit Note w/o Stock        | Voucher Format Selection Expression          |                              |
| Debit Note w/o Stock         | SMS Options                                  |                              |
|                              | Online SMS Sending                           | No                           |

## <u>Transaction</u> $\rightarrow$ <u>Sales Entry</u> $\rightarrow$ Sales <u>Challan</u>

|             | -> Sale Entry -> Sales Challan -> Add |                                       |              |                |      |
|-------------|---------------------------------------|---------------------------------------|--------------|----------------|------|
| Cash/Debit  | Debit ▼                               | Invoice Type                          | Challan Date | 19/12/2018 Wed |      |
| Party A/c.  | Abhirav Mart                          | Sale A/c.                             | Challan No.  | Ch.02          |      |
|             | Rajkot                                | Tax/Bill of Supply Tax Invoice ▼      | Doc. No.     |                |      |
|             | Bal.:                                 |                                       | Doc Date     | / /            |      |
| Product Na  | nme                                   | We are inserting the "Sales Challan". | Qt           | / Rate         | Amoi |
|             |                                       |                                       |              |                |      |
|             |                                       |                                       |              |                |      |
|             |                                       |                                       |              |                |      |
|             |                                       |                                       |              |                |      |
|             |                                       |                                       |              |                |      |
|             |                                       |                                       |              |                |      |
|             |                                       |                                       |              |                |      |
|             |                                       |                                       |              |                |      |
|             |                                       |                                       |              |                |      |
| Total Entry | y: 0                                  |                                       |              |                |      |
|             |                                       |                                       | Item Amount  |                |      |
| Narration   |                                       |                                       |              |                |      |
|             |                                       | F6 ->Ouotation F7 ->Order             |              |                |      |
|             |                                       | F6 ->Quotation F7 ->Order             |              |                |      |

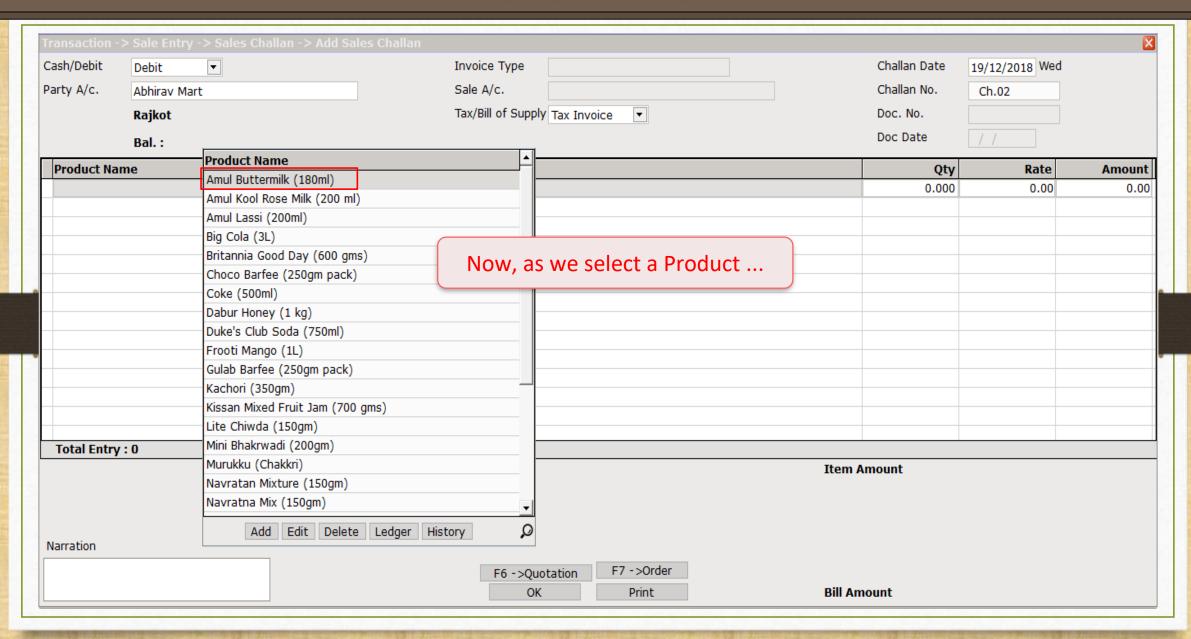

### Voucher List of Order

| Tr | ansaction -: | > Sale Entry - | > Sales Challan -> Add Sa | les Challan |                             |                         |         |              |                |          | X    |
|----|--------------|----------------|---------------------------|-------------|-----------------------------|-------------------------|---------|--------------|----------------|----------|------|
| С  | ash/Debit    | Debit          | ▼                         |             | Invoice Type                |                         |         | Challan Date | 19/12/2018 Wed |          |      |
| P  | arty A/c.    | Abhirav Mart   |                           |             | Sale A/c.                   |                         |         | Challan No.  | Ch.02          |          |      |
|    |              | Rajkot         |                           |             | Tax/Bill of Supply Tax Invo | oice 🔻                  |         | Doc. No.     |                |          |      |
|    |              | Bal. :         |                           |             |                             |                         |         | Doc Date     | / /            |          |      |
|    | Product Nan  | ne             |                           |             |                             |                         |         | Qty          | Rate           | Amo      | ount |
|    | Amul Buttern | nilk (180ml)   |                           |             |                             |                         |         | 0.000        | 10.00          |          | 0.00 |
|    | Order Da     | ate Order No.  | Party Name                |             | Doc No.                     | Product Name            |         | Qty          | Rate           | Amount   |      |
|    |              | 018 Ord.01     | Abhirav Mart              |             |                             | Amul Buttermilk (180ml) |         | 500.000      | 10.00          | 5000.00  |      |
|    | 19/12/20     | 018 Ord.03     | Abhirav Mart              |             |                             | Amul Buttermilk (180ml) |         | 100.000      | 10.00          | 1000.00  |      |
|    |              |                |                           |             |                             |                         |         |              |                |          |      |
|    |              |                |                           |             |                             |                         |         |              |                |          |      |
|    |              |                |                           |             |                             |                         |         |              |                |          |      |
|    |              | WA C           | an find a specifi         | c Order     |                             |                         |         |              |                |          |      |
|    |              |                | •                         |             |                             |                         |         |              |                |          |      |
|    |              |                | rs in which the           |             |                             |                         |         |              |                |          |      |
|    |              | produ          | ict is already ins        | erted.      | Filte                       | er                      |         |              |                | Q        |      |
|    | Total Ent    | Solo           | ct the required           | one         |                             |                         |         |              |                | <u> </u> |      |
| -  | lumbers      | 3616           | ct the required           | one.        |                             |                         | Item /  | Amount       |                |          |      |
|    |              |                |                           |             |                             |                         |         |              |                |          |      |
|    |              |                |                           |             |                             |                         |         |              |                |          |      |
|    | larration    |                |                           |             |                             |                         |         |              |                |          |      |
|    | iaiTauvII    |                |                           |             |                             | F7 . Onder              |         |              |                |          |      |
|    |              |                |                           |             | F6 ->Quotation              | F7 ->Order              | Dill A  | aount        |                |          |      |
| L  |              |                |                           |             | OK                          | Print                   | Bill An | nount        |                |          |      |

### Sales Challan

| Transaction - | -> Sale Entry -> Sales C | Challan -> Add Sales Ch | allan                       |       |              |                | <u> </u>   |
|---------------|--------------------------|-------------------------|-----------------------------|-------|--------------|----------------|------------|
| Cash/Debit    | Debit ▼                  |                         | Invoice Type                |       | Challan Date | 19/12/2018 Wed |            |
| Party A/c.    | Abhirav Mart             |                         | Sale A/c.                   |       | Challan No.  | Ch.02          |            |
|               | Rajkot                   |                         | Tax/Bill of Supply Tax Invo | ice 🔻 | Doc. No.     |                |            |
|               | Bal. :                   |                         |                             |       | Doc Date     | / /            |            |
| Product Na    |                          |                         |                             |       | Qty          | Rate           | Amoun      |
| Amul Butter   | milk (180ml)             |                         |                             |       | 500.000      | 10.00          | 5000.0     |
|               |                          |                         |                             |       |              |                |            |
|               |                          |                         |                             |       |              |                |            |
|               |                          |                         |                             |       |              |                |            |
|               |                          |                         |                             |       |              |                |            |
|               |                          |                         |                             |       |              |                |            |
|               |                          |                         |                             |       |              |                |            |
|               |                          |                         |                             |       |              |                |            |
|               |                          |                         |                             |       |              |                |            |
|               |                          |                         |                             |       |              |                |            |
|               |                          | In this way, v          | ve can insert the           |       |              |                |            |
| Total Entry   | v · 1                    | Challan froi            | m the Order by              |       | 500.000      |                | 5000.0     |
| Total Life y  | , . 1                    |                         | g a Product.                |       | Item Amount  |                | 5,000.00   |
|               |                          | Selecting               | g a Floudet.                |       |              |                | -,         |
|               |                          |                         |                             |       |              |                |            |
|               |                          |                         |                             |       |              |                |            |
| Narration     |                          |                         |                             |       |              |                |            |
|               |                          |                         |                             |       |              |                |            |
|               |                          |                         | OK                          | Print | Bill Amount  |                | 5,000.00 D |

# $\underline{S}$ etup $\rightarrow$ Voucher Setup

| Setup -> Voucher Setup -> Vo | ucher Setup                             | ×     |
|------------------------------|-----------------------------------------|-------|
| Category                     | Description                             | Value |
| Bank Payment                 | Required Closing Balance As on Date?    | No    |
| Bank Receipt                 | Ship to Party Required                  | No    |
| ·                            | Group Filter In Party                   |       |
| Contra                       | Payment Options                         |       |
| Cash Receipt                 | Payment Options Req. ?                  | No    |
| Cash Payment                 | Product Entry Option                    |       |
| -                            | Product Name Overwrite                  | No    |
| Journal                      | Product History after Product selection | No    |
| Credit Note                  | Online Master Rate Updation             | Yes   |
| Debit Note                   | Allow Change Rate                       | Yes   |
|                              | Allow Change Amount                     | Yes   |
| Purc. Invoice                | Ask Expense For Each Product            | Yes   |
| Purc. Return                 | Round off in Item Entry                 | None  |
| Purc. Challan                | Negative Stock Warning                  | No    |
|                              | Reverse Rate Calculation Required       | No    |
| Purchase Order               | Item Entry Validation Expression        |       |
| Purchase Quotation           | Required Closing Stock As on Date?      | No    |
| Sales Invoice                | Weight Reading Required ?               | No    |
| Sales Return                 | Other Options                           |       |
|                              | Strict Challan We can also setup this   | Yes   |
| Sales Challan                | Strict Order                            | Yes   |
| Sales Order                  | •                                       | Yes   |
| Sales Quetation              | Change Party In Bill From Challan       | No    |
| Sales Quotation              | Change Party In Bill From Order ?       | No    |
| Credit Note With Stock       | Change Party In Bill From Quot          | No    |
| Debit Note With Stock        | Manual Bill From Order                  | No    |
| Credit Note w/o Stock        | Printing Options                        |       |
| -                            | Online Bill Printing                    | No    |
| Debit Note w/o Stock         | Voucher Format Selection Expression     |       |
|                              | CMC Ontions                             |       |

- Now, we will see about 'Change Party' setup:
  - Sometimes the party has multiple firms with a different name. The Party gives the quotation by own name but later they will give the order by the different name.
  - > By using the 'Change Party' option, we can edit the party name in inserted vouchers: Order, Challan and Sales Bill.
  - Let's see with an example.

# $\underline{S}$ etup $\rightarrow \underline{C}$ ompany Setup

| ategory                | Description                                              | Value |
|------------------------|----------------------------------------------------------|-------|
| Bank Payment           | Entry Options                                            |       |
| •                      | Debit Order as Default                                   | Yes   |
| Bank Receipt           | Cash Party Required                                      | No    |
| Contra                 | Invoice Type Required                                    | No    |
| Cash Receipt           | Document Number/Date Required                            | No    |
| Cash Payment           | Narration Required                                       | Yes   |
| •                      | Required Auto Narration Help                             | No    |
| ournal                 | Credit Limit Warning                                     | No    |
| Credit Note            | Credit Days Warning                                      | No    |
| Debit Note             | Auto Bill From Order                                     | Yes   |
|                        | Voucher Validation Expression                            |       |
| Purc. Invoice          | Required Closing Balance As on Date?                     | No    |
| urc. Return            | Group Filter In Party                                    |       |
| Purc. Challan          | Product Entry Option                                     |       |
|                        | Product Name Overwrite                                   | No    |
| urchase Order          | Product History after Product sele                       | No    |
| urchase Quotation      | Online Master Rate Updation By default, "Change Party"   | No    |
| Sales Invoice          | Ask Expense For Each Product                             | Yes   |
|                        | Reverse Rate Calculation Required Option is selected No. | No    |
| Sales Return           | Item Entry Validation Expression                         |       |
| Sales Challan          | Required Closing Stock As on Date?                       | No    |
| Sales Order            | Other Options                                            |       |
|                        | Strict Quotation                                         | No    |
| Sales Quotation        | Change Party In Order From Quotation ?                   | No    |
| Credit Note With Stock | Printing Options                                         |       |
| ebit Note With Stock   | Online Order Printing                                    | No    |
|                        | Voucher Format Selection Expression                      |       |
| Credit Note w/o Stock  | SMS Options                                              |       |
| ebit Note w/o Stock    | Online SMS Sending                                       | No    |

### Sales Order → Voucher List

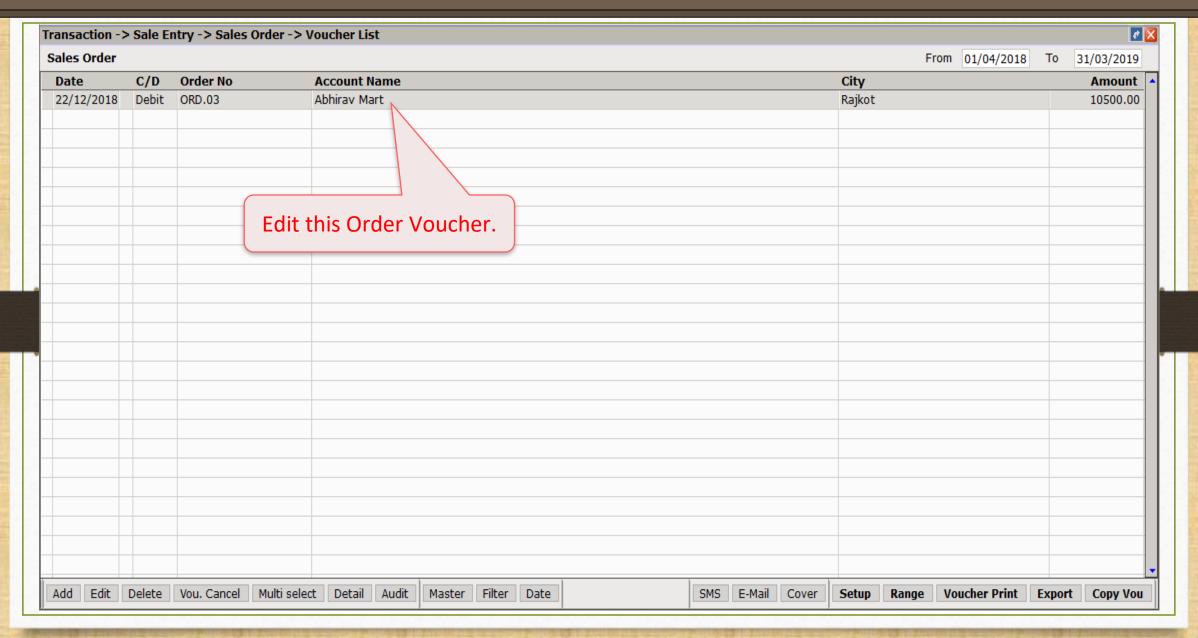

#### Edit Sales Order

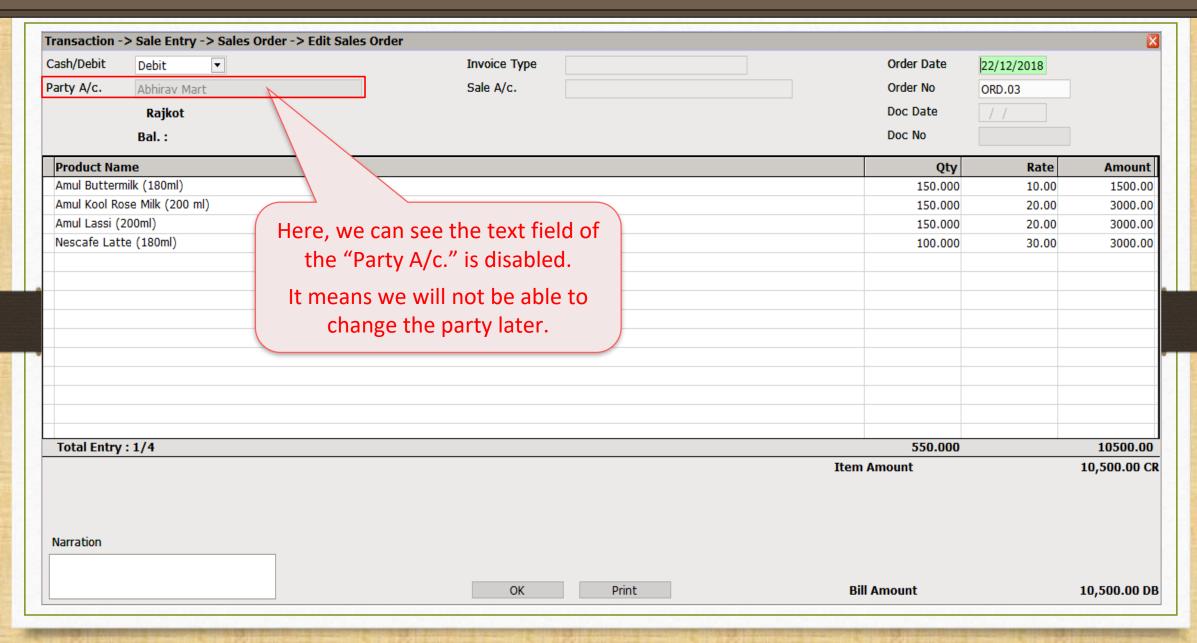

# $\underline{S}$ etup $\overline{\rightarrow}$ V<u>o</u>ucher Setup

| gory               | Description                                                 | Value |
|--------------------|-------------------------------------------------------------|-------|
| Payment            | Entry Options                                               |       |
| •                  | Debit Order as Default                                      | Yes   |
| k Receipt          | Cash Party Required                                         | No    |
| tra                | Invoice Type Required                                       | No    |
| Receipt            | Document Number/Date Required                               | No    |
| •                  | Narration Required                                          | Yes   |
| n Payment          | Required Auto Narration Help                                | No    |
| nal                | Credit Limit Warning                                        | No    |
| it Note            | Credit Days Warning                                         | No    |
| t Note             | Auto Bill From Order                                        | Yes   |
|                    | Voucher Validation Expression                               |       |
| c. Invoice         | Required Closing Balance As on Date?                        | No    |
| Return             | Group Filter In Party                                       |       |
| . Challan          | Product Entry Option                                        |       |
|                    | Product Name Overwrite                                      | No    |
| chase Order        | Product History after Product select Now, let's change this |       |
| ase Quotation      | Online Master Rate Updation option to Yes.                  | No    |
| s Invoice          | Ask Expense For Each Product                                | Yes   |
|                    | Reverse Rate Calculation Required                           | No    |
| s Return           | Item Entry Validation Expression                            | _     |
| s Challan          | Required Closing Stock As on Date?                          | No    |
| Order              | Other Options                                               |       |
|                    | Strict Quotation                                            | No    |
| S Quotation        | Change Party In Order From Quotation ?                      | Yes   |
| it Note With Stock | Printing Options                                            |       |
| Note With Stock    | Online Order Printing                                       | No    |
| it Note w/o Stock  | Voucher Format Selection Expression                         |       |
| -                  | SMS Options                                                 |       |
| t Note w/o Stock   | Online SMS Sending                                          | No    |

#### Edit Sales Order

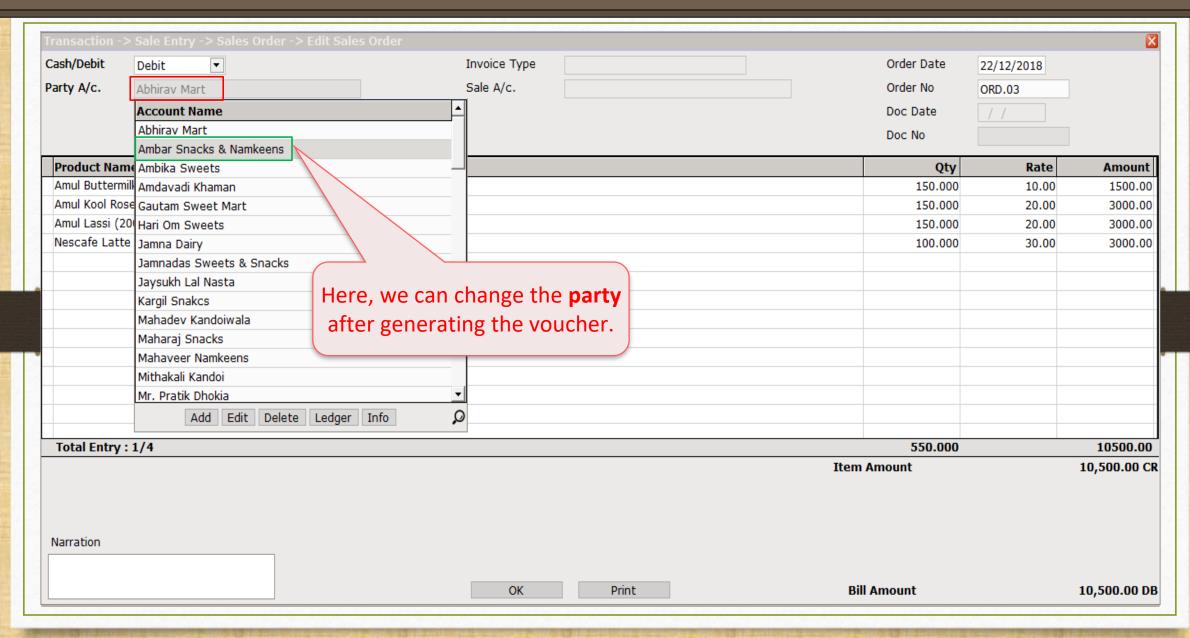

# $\underline{S}$ etup $\rightarrow$ Voucher Setup $\rightarrow$ "Sales Challan"

| Category               | Description                                                                                                    | Value                                                |  |
|------------------------|----------------------------------------------------------------------------------------------------|------------------------------------------------------|--|
| Bank Payment           | Product Entry Option                                                                                                    | ·                                                    |  |
| Bank Receipt           | Product Name Overwrite                                                                                                    | No                                                   |  |
| •                      | Product History after Product selection                                                                                                    | No                                                   |  |
| Contra                 | Online Master Rate Updation                                                                                                    | Yes                                                  |  |
| Cash Receipt           | Allow Change Rate                                                                                                    | Yes                                                  |  |
| Cash Payment           | Allow Change Amount                                                                                                    | Yes                                                  |  |
| •                      | Ask Expense For Each Product                                                                                                    | Yes                                                  |  |
| Journal                | Round off in Item Entry                                                                                                    | None                                                 |  |
| Credit Note            | Negative Stock Warn                                                                                                    | No                                                   |  |
| Debit Note             | Reverse Rate Calcula We can also set up this for                                                                                                    | No                                                   |  |
|                        | Item Entry Validation Required Clasing Sto.  Sales Challan, too.                                                                                                    |                                                      |  |
| Purc. Invoice          | Required Closing Sto                                                                                                    | No                                                   |  |
| Purc. Return           | Other Options                                                                                                    |                                                      |  |
| Purc. Challan          | Strict Order                                                                                                    | No                                                   |  |
| Purchase Order         | Strict Quotation                                                                                                    | No                                                   |  |
|                        | Change Party In Challan From Order ?                                                                                                    | Yes                                                  |  |
| Purchase Quotation     | Change Party In Challan From Quotation ?                                                                                                    | No                                                   |  |
| Sales Invoice          | Manual Challan From Order                                                                                                    | No                                                   |  |
| Sales Return           | Printing Options                                                                                                    |                                                      |  |
|                        | Online Challan Printing  Note: If we see the second of the second of the | Note: If we select <b>Yes</b> to the Order option in |  |
| Sales Challan          | voucher Format Selection Expression ———                                                                                                    | Challan, then only those Vouchers can be             |  |
| Sales Order            | Online SMS Sending                                                                                                    | en only those vouchers can be                        |  |
| Sales Quotation        | E-Mail Options edited which are made from the O                                                                                                    |                                                      |  |
|                        | Online E-Mail Sending                                                                                                    | vou ab ava                                           |  |
| Credit Note With Stock | Offiline E Mail Seriality                                                                                                    | vouchers.                                            |  |
| Debit Note With Stock  | This will be                                                                                                    | similar in Ougtation antion                          |  |
| Credit Note w/o Stock  | I his will be                                                                                                    | similar in Quotation option                          |  |
| Debit Note w/o Stock   |                                                                                                    |                                                      |  |

# $\underline{S}$ etup $\rightarrow$ Voucher Setup $\rightarrow$ "Sales Invoice"

| Category               | Description                             |                            | Value |  |
|------------------------|-----------------------------------------|----------------------------|-------|--|
| Bank Payment           | Product Entry Option                    |                            | ·     |  |
| Bank Receipt           | Product Name Overwrite                  |                            | No    |  |
|                        | Product History after Product selection |                            | No    |  |
| Contra                 | Online Master Rate Updation             |                            | Yes   |  |
| Cash Receipt           | Allow Change Rate                       |                            | Yes   |  |
| Cash Payment           | Allow Change Amount                     |                            | Yes   |  |
| •                      | Ask Expense For Each Product            |                            | Yes   |  |
| Journal                | Round off in Item Entry                 |                            | None  |  |
| Credit Note            | Negative Stock Warning                  |                            | No    |  |
| Debit Note             | Reverse Rate Calculation Required       |                            | No    |  |
|                        | Item Entry Validation Expression        |                            |       |  |
| Purc. Invoice          | Required Closing Stock As on Date?      |                            | No    |  |
| Purc. Return           | Weight Reading Required ?               |                            | No    |  |
| Purc. Challan          | Other Options                           |                            |       |  |
|                        | Strict Challan                          |                            | No    |  |
| Purchase Order         | Strict Order                            |                            | No    |  |
| Purchase Quotation     | Strict Quotation                        |                            | No    |  |
| Sales Invoice          | Change Party In Bill From Challan ?     |                            | Yes   |  |
|                        | Change Party In Bill From Order ?       |                            | Yes   |  |
| Sales Return           | Change Party In Bill From Quotation ?   |                            | Yes   |  |
| Sales Challan          | Manual Bill From Order                  |                            | No    |  |
| Sales Order            | Printing Options                        |                            |       |  |
|                        | Online Bill Printing                    |                            | No    |  |
| Sales Quotation        | Voucher Format Selection Expression     | and also similar           |       |  |
| Credit Note With Stock | SMS Options                             | and also similal           |       |  |
| Debit Note With Stock  | Online SMS Sending                      | for <b>Sales Invoice</b> . | No    |  |
|                        | E-Mail Options                          |                            |       |  |
| Credit Note w/o Stock  | Online E-Mail Sending                   |                            | List  |  |

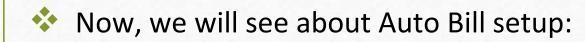

- When multiple vouchers are there in the list of Quotation / Order / Challan, selecting all the vouchers to make Sales Bill manually will be time consuming and complicated.
- To avoid the time consumption while making Sales Invoice, the "Auto Bill" facility is given.
- > This facility is given in all the type of Vouchers: "Quotation, Order and Challan".
- > Let's see with an example.

## <u>Setup</u> $\rightarrow$ Voucher Setup

| Setup -> Voucher Setup -> Voucher | Setup                                                                                      | ×       |
|-----------------------------------|--------------------------------------------------------------------------------------------|---------|
| Category                          | Description                                                                                | Value _ |
| Bank Payment                      | Entry Options                                                                              |         |
| Bank Receipt                      | Debit Quotation as Default                                                                 | Yes     |
| -                                 | Cash Party Required                                                                        | No      |
| Contra                            | Invoice Type Required                                                                      | No      |
| Cash Receipt                      | Document Number/Date Required                                                              | No      |
| Cash Payment                      | Narration Required                                                                         | Yes     |
|                                   | Required Auto Narration Help                                                               | No      |
| Journal                           | Credit Limit Warning                                                                       | No      |
| Credit Note                       | Credit Days Warning                                                                        | No      |
| Debit Note                        | Auto Bill From Quotation                                                                   | ✓ Yes   |
|                                   | Voucher Validation Expression                                                              |         |
| Purc. Invoice                     | Group Filter In Party                                                                      |         |
| Purc. Return                      | Product Entry Option                                                                       |         |
| Purc. Challan                     | Product Name Overwrite Product History after Product Select <b>Yes</b> to make "Auto Bill" | No      |
|                                   | Troduct History dream Freday                                                               | No      |
| Purchase Order                    | Online Master Rate Updation from the Sales Quotation.                                      | No      |
| Purchase Quotation                | Ask Expense For Each Produc                                                                | Yes     |
| Sales Invoice                     | Reverse Rate Calculation Required                                                          | No      |
|                                   | Item Entry Validation Expression                                                           |         |
| Sales Return                      | Required Closing Stock As on Date?                                                         | No      |
| Sales Challan                     | Printing Options                                                                           |         |
| Sales Order                       | Online Quotation Printing                                                                  | Yes     |
| Calas Quetation                   | Default Format For Online Printing                                                         |         |
| Sales Quotation                   | No of Copy While Online Printing                                                           | 1       |
| Credit Note With Stock            | Voucher Format Selection Expression                                                        |         |
| Debit Note With Stock             | SMS Options                                                                                |         |
|                                   | Online SMS Sending                                                                         | No      |
| Credit Note w/o Stock             | E-Mail Options                                                                             |         |
| Debit Note w/o Stock              | Online E-Mail Sending                                                                      | No 🔻    |
|                                   |                                                                                            |         |

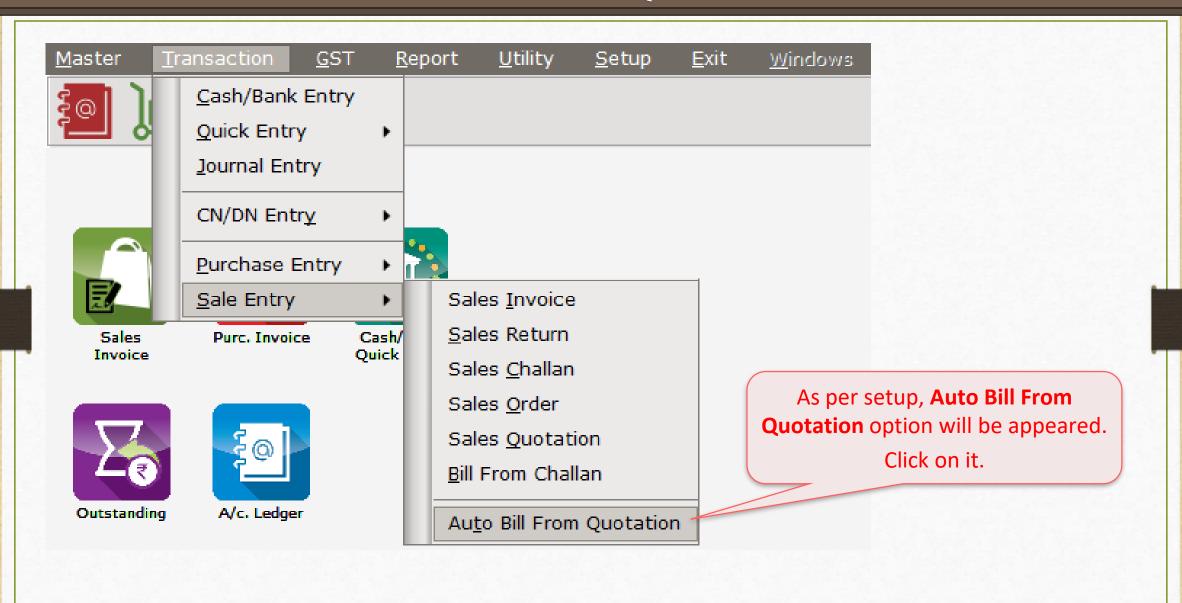

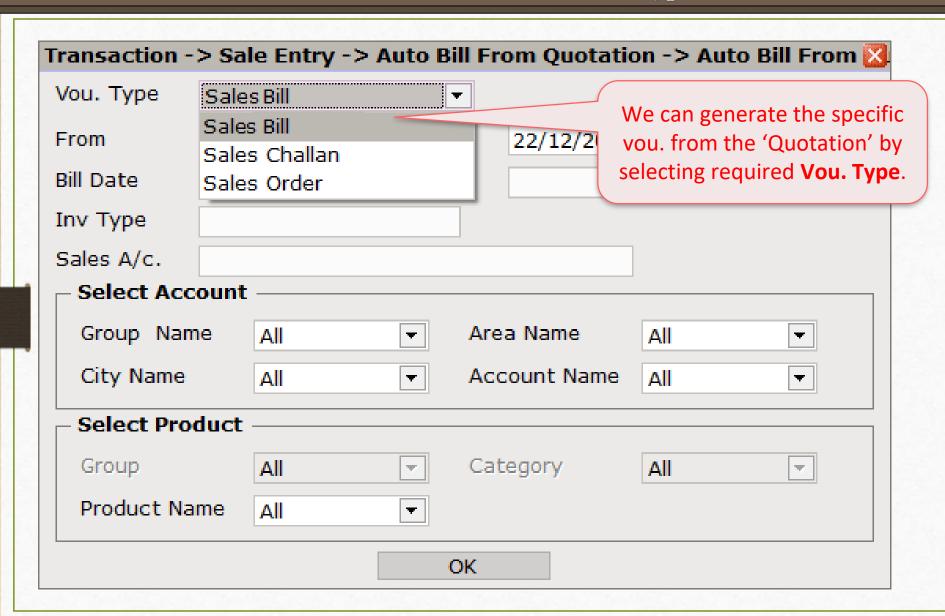

## $\underline{S}$ etup $\rightarrow$ Voucher Setup

| Category               | Description                                                | Value |  |
|------------------------|------------------------------------------------------------|-------|--|
| Bank Payment           | Entry Options                                              |       |  |
| Bank Receipt           | Debit Order as Default                                     | Yes   |  |
| •                      | Cash Party Required                                        | No    |  |
| Contra                 | Invoice Type Required                                      | No    |  |
| Cash Receipt           | Document Number/Date Required                              | No    |  |
| Cash Payment           | Narration Required                                         | Yes   |  |
| •                      | Required Auto Narration Help                               | No    |  |
| Journal                | Credit Limit Warning                                       | No    |  |
| Credit Note            | Credit Days Warning                                        | No    |  |
| Debit Note             | Auto Bill From Order                                       | Yes   |  |
|                        | Voucher Validation Expression                              | /     |  |
| Purc. Invoice          | Required Closing Balance As on Date?                       | No    |  |
| Purc. Return           | Group Filter In Party                                      |       |  |
| Purc. Challan          | Product Entry Option                                       |       |  |
|                        | Product Name Overwrite                                     | No    |  |
| Purchase Order         | Product History after Product We will see the example of   | No    |  |
| Purchase Quotation     | Online Master Rate Updation Auto Bill for the Sales Order. | No    |  |
| Sales Invoice          | Ask Expense For Each Produ                                 | Yes   |  |
|                        | Reverse Rate Calculation Required                          | No    |  |
| Sales Return           | Item Entry Validation Expression                           |       |  |
| Sales Challan          | Required Closing Stock As on Date?                         | No    |  |
| Sales Order            | Other Options                                              |       |  |
|                        | Strict Quotation                                           | Yes   |  |
| Sales Quotation        | Change Party In Order From Quotation ?                     | No    |  |
| Credit Note With Stock | Printing Options                                           |       |  |
| Debit Note With Stock  | Online Order Printing                                      | No    |  |
|                        | Voucher Format Selection Expression                        |       |  |
| Credit Note w/o Stock  | SMS Options                                                |       |  |
| Debit Note w/o Stock   | Online SMS Sending                                         | No    |  |

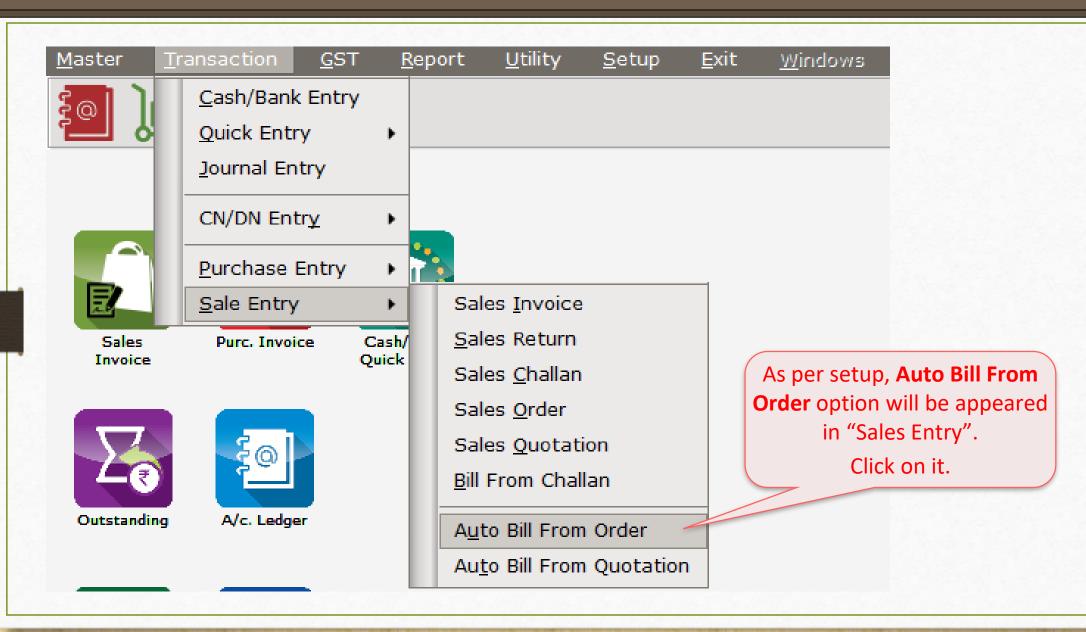

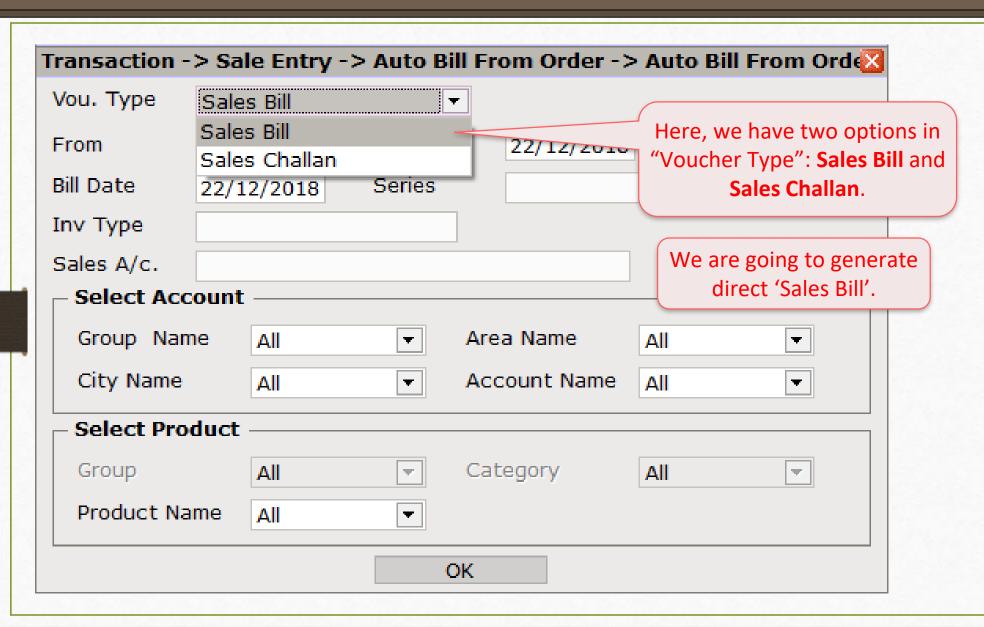

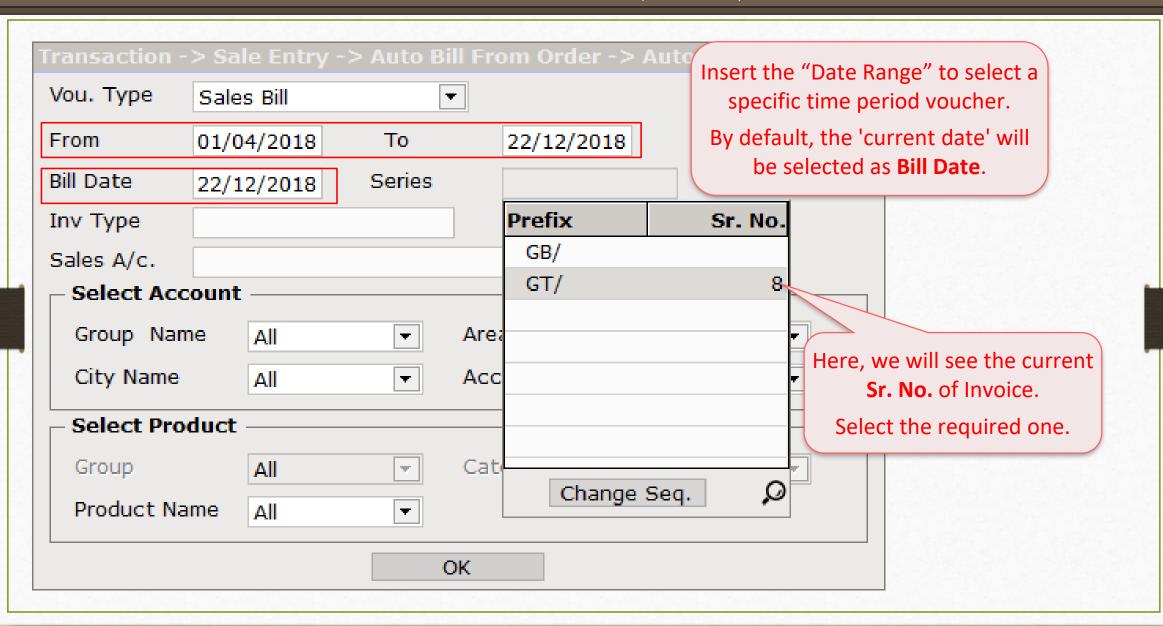

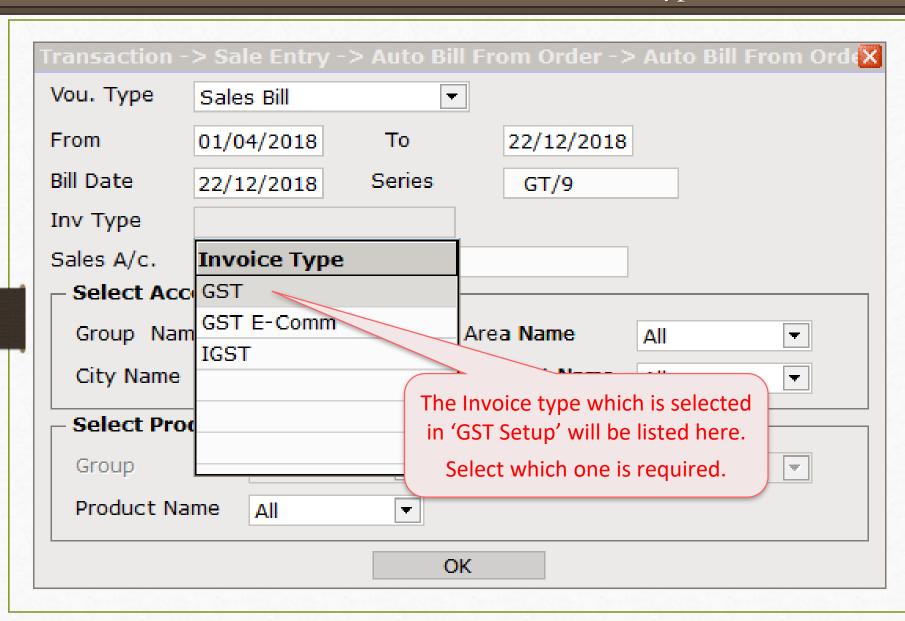

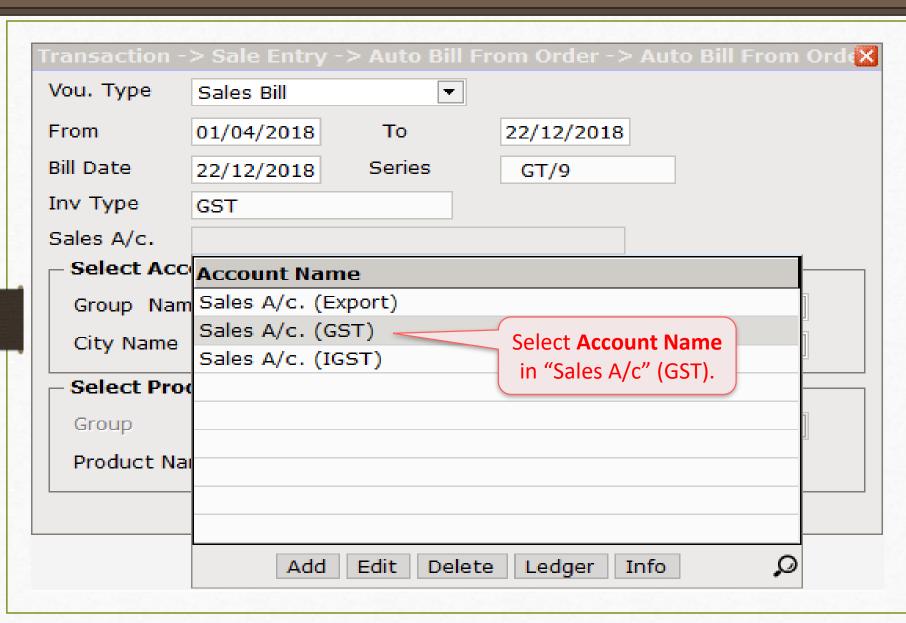

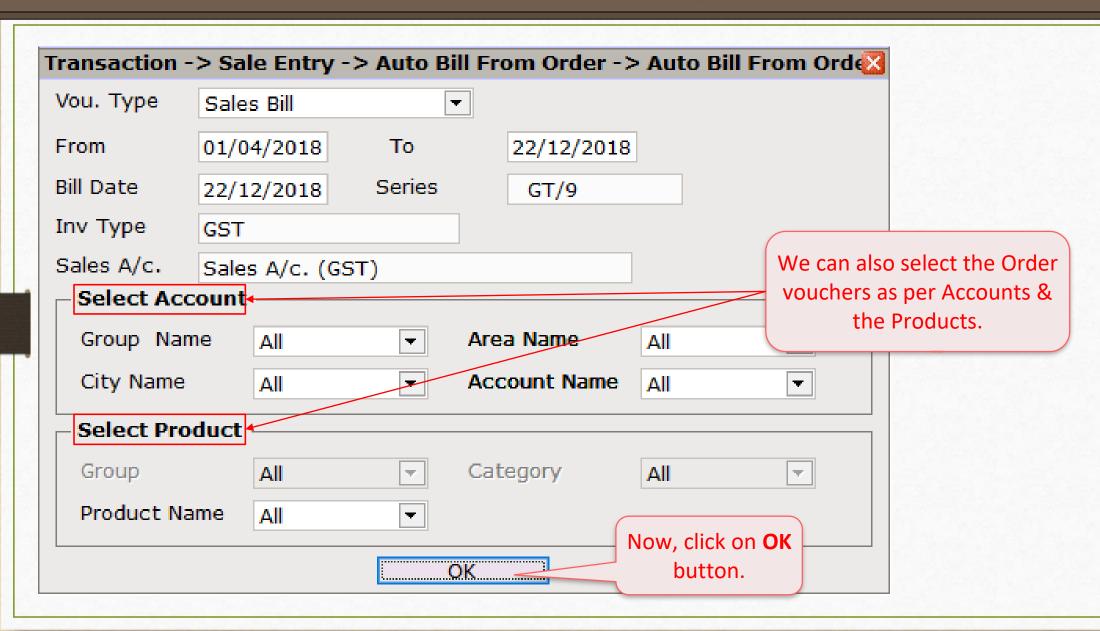

#### Voucher List

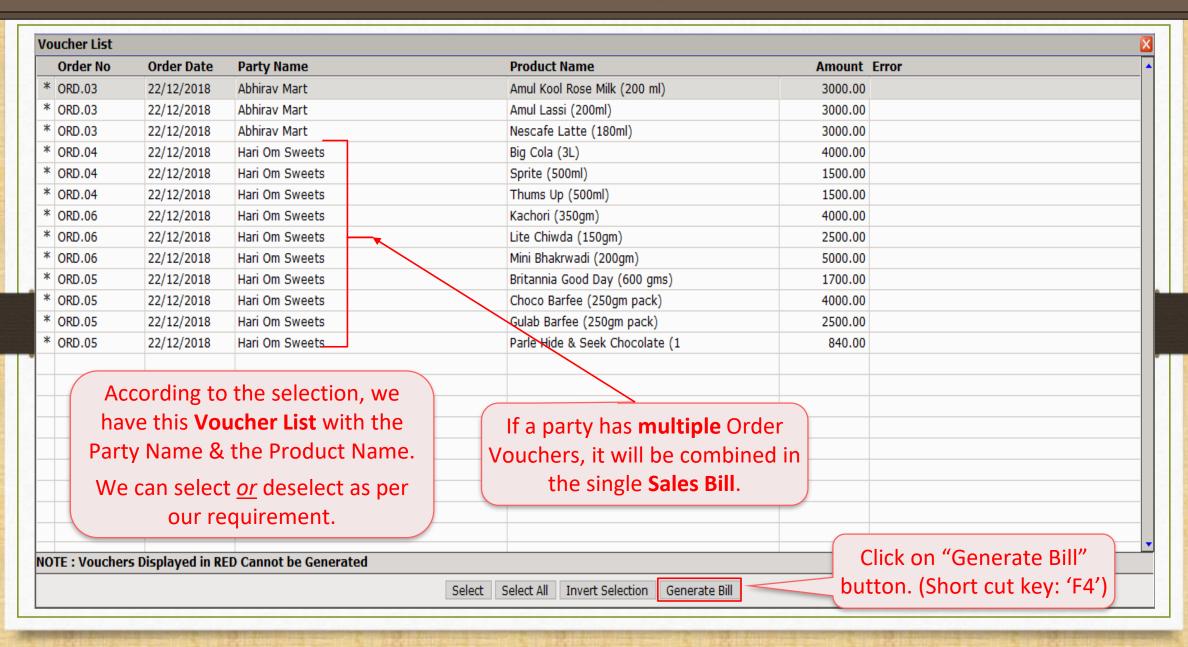

#### Sales Invoice Voucher List

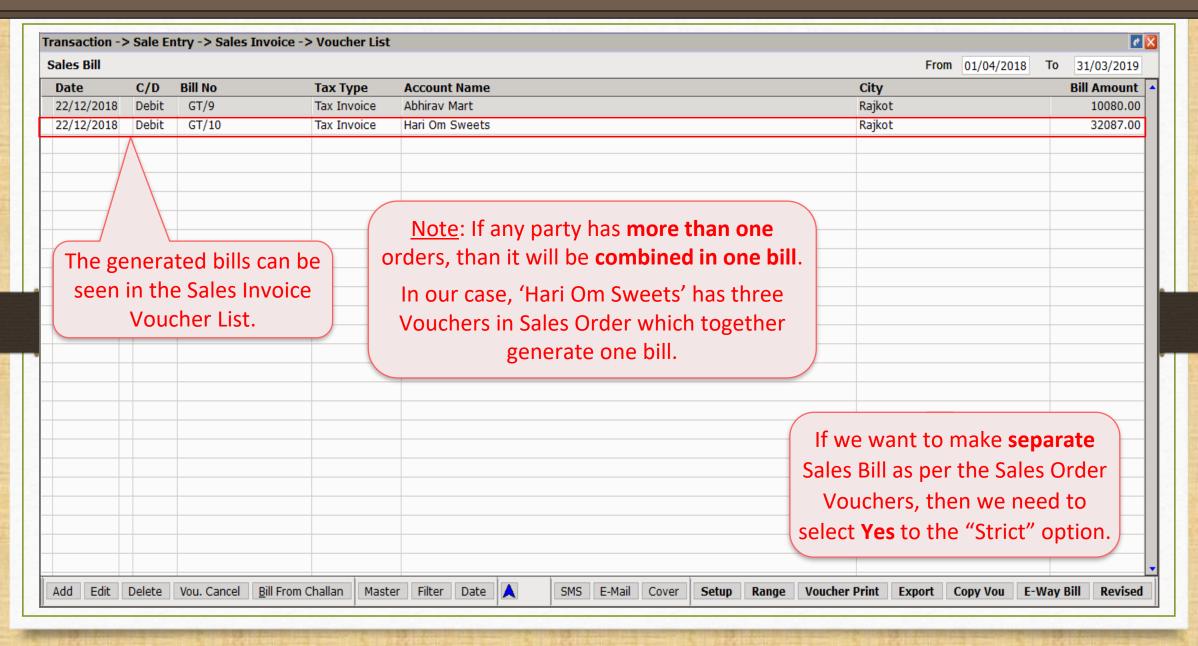

## $\underline{S}$ etup $\rightarrow$ Voucher Setup

| Setup -> Voucher Setup -> Vo | oucher Setup                            |                                  | × |
|------------------------------|-----------------------------------------|----------------------------------|---|
| Category                     | Description                             | Value                            | • |
| Bank Payment                 | Group Filter In Party                   | ·                                |   |
| Bank Receipt                 | Payment Options Payment Options Req. ?  | No                               |   |
| Contra                       | Product Entry Option                    | NO NO                            |   |
| Cash Receipt                 | Product Name Overwrite                  | No                               |   |
| Cash Payment                 | Product History after Product selection | No                               |   |
|                              | Online Master Rate Updation             | Yes                              |   |
| Journal                      | Allow Change Rate                       | Yes                              |   |
| Credit Note                  | Allow Change Amount                     | Yes                              |   |
| Debit Note                   | Ask Expense For Each Product            | Yes                              |   |
|                              | Round off in Item Entry                 | None                             |   |
| Purc. Invoice                | Negative Stock Warning                  | 0                                |   |
| Purc. Return                 | Reverse Rate Calculation Required       | We have selected <b>Yes</b> in o |   |
| Purc. Challan                | Item Entry Validation Expression        | "Strict Order" option.           |   |
|                              | Required Closing Stock As on Date?      | Strict Order option.             |   |
| Purchase Order               | Weight Reading Required ?               | No                               |   |
| Purchase Quotation           | Other Options                           |                                  |   |
| Sales Invoice                | Strict Challan                          | Yes                              |   |
|                              | Strict Order                            | Yes                              |   |
| Sales Return                 | Strict Quotation                        | No                               |   |
| Sales Challan                | Change Party In Bill From Challan ?     | No                               |   |
| Sales Order                  | Change Party In Bill From Order ?       | No                               |   |
|                              | Change Party In Bill From Quotation ?   | No                               |   |
| Sales Quotation              | Manual Bill From Order                  | No                               |   |
| Credit Note With Stock       | Printing Options                        |                                  |   |
| Debit Note With Stock        | Online Bill Printing                    | No                               |   |
|                              | Voucher Format Selection Expression     |                                  |   |
| Credit Note w/o Stock        | SMS Options                             |                                  |   |
| Debit Note w/o Stock         | Online SMS Sending                      | No                               | _ |
|                              | E-Mail Ontions                          |                                  | _ |

#### Voucher List

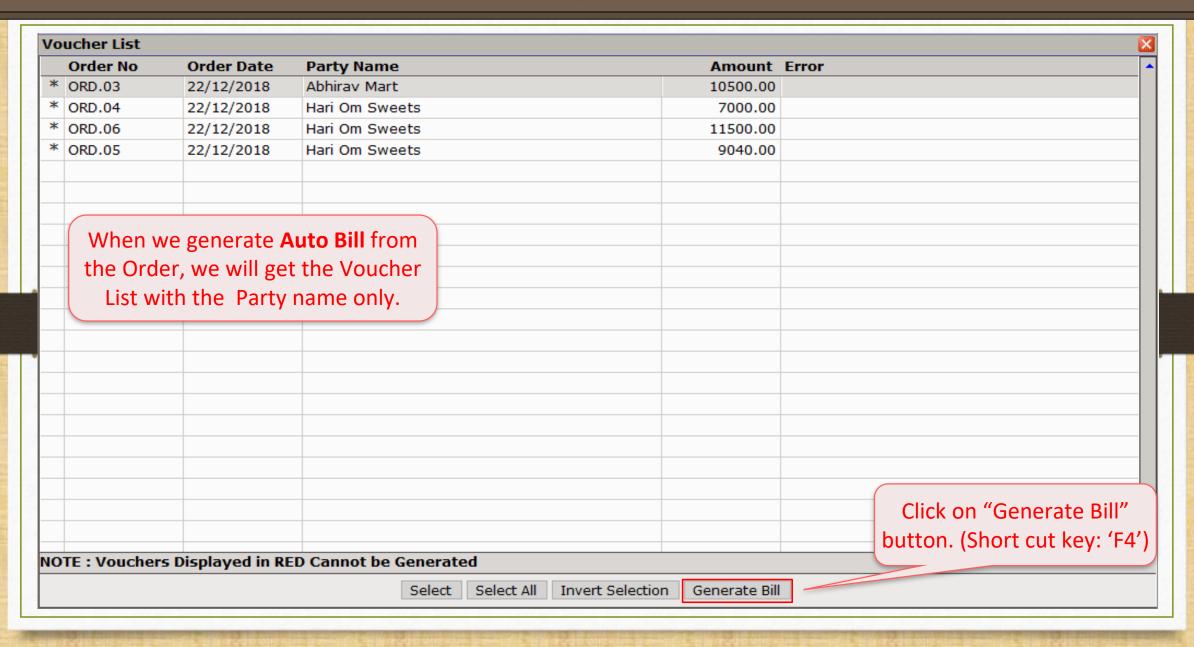

#### Transaction → Sales Entry → Sales Invoice

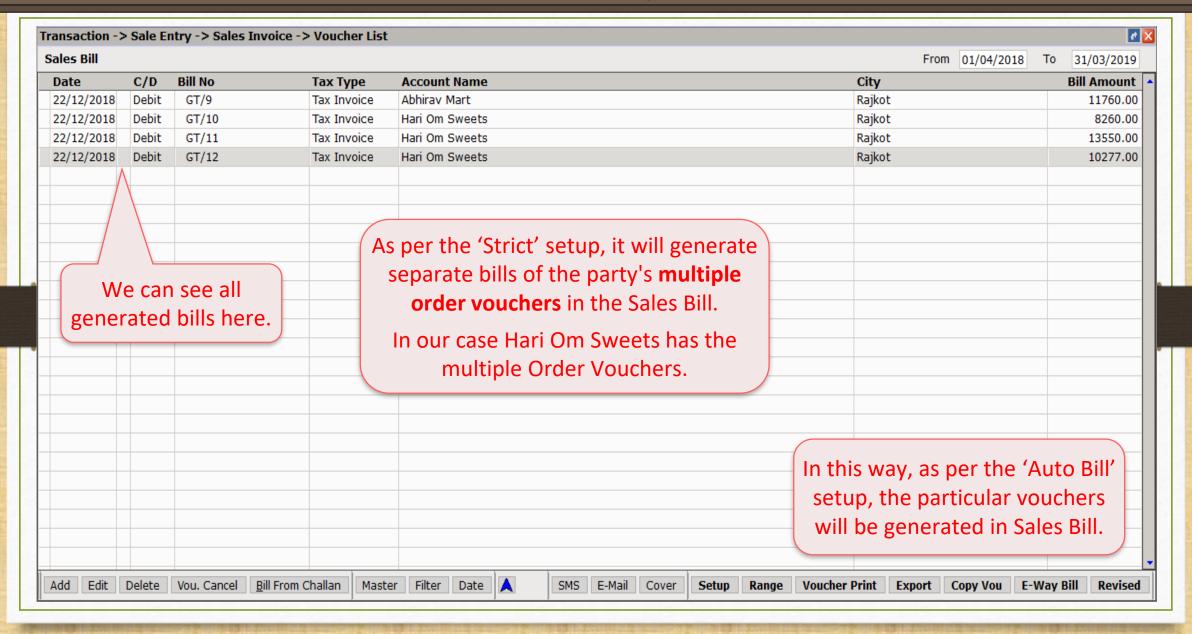

### Sales → Sales Entry → Sales Invoice

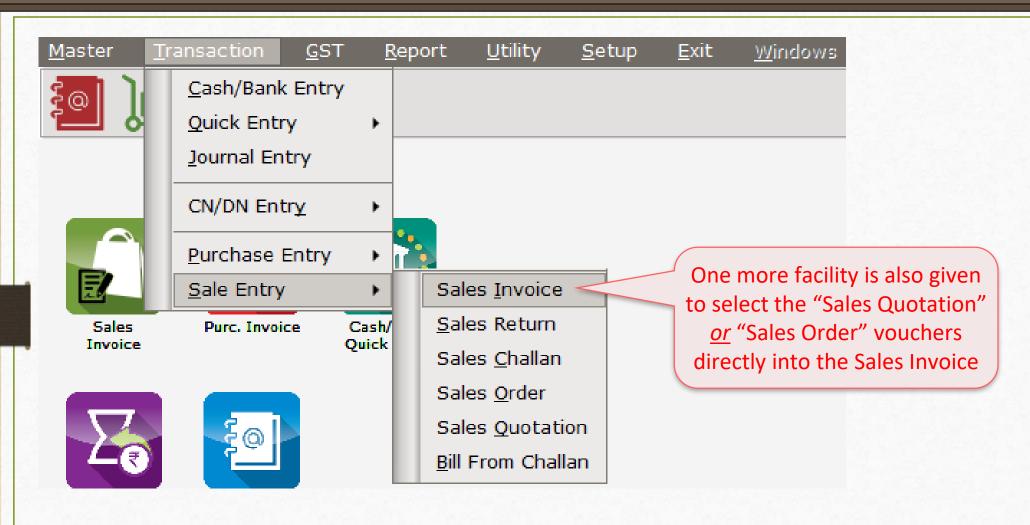

#### Select Party

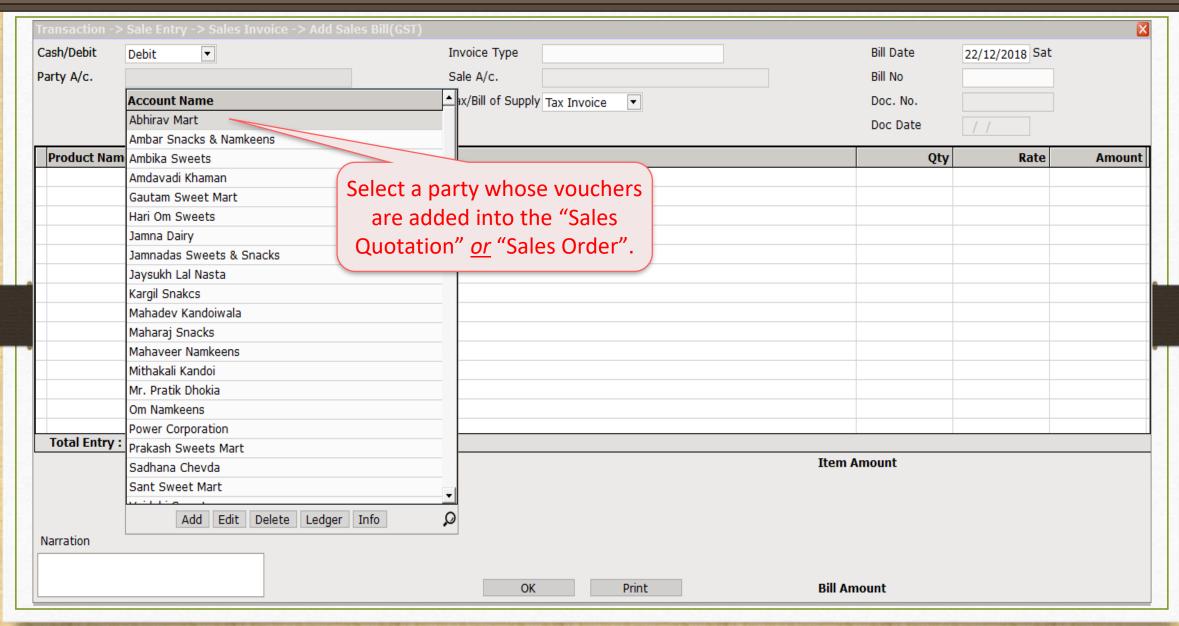

#### Select Quotation 'or' Order

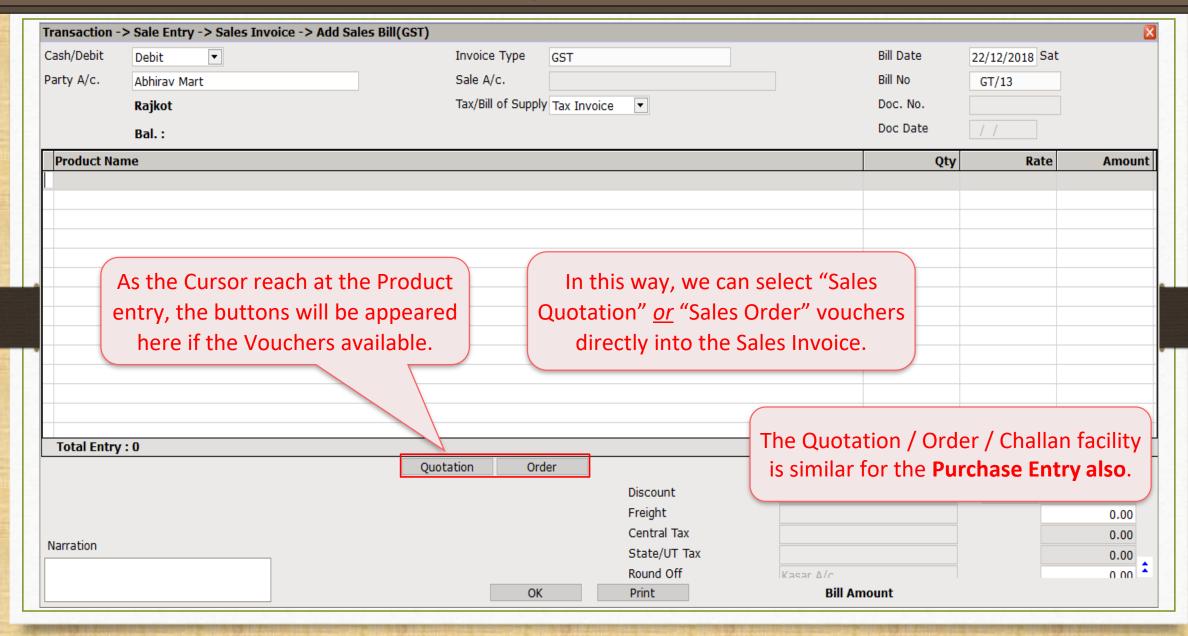

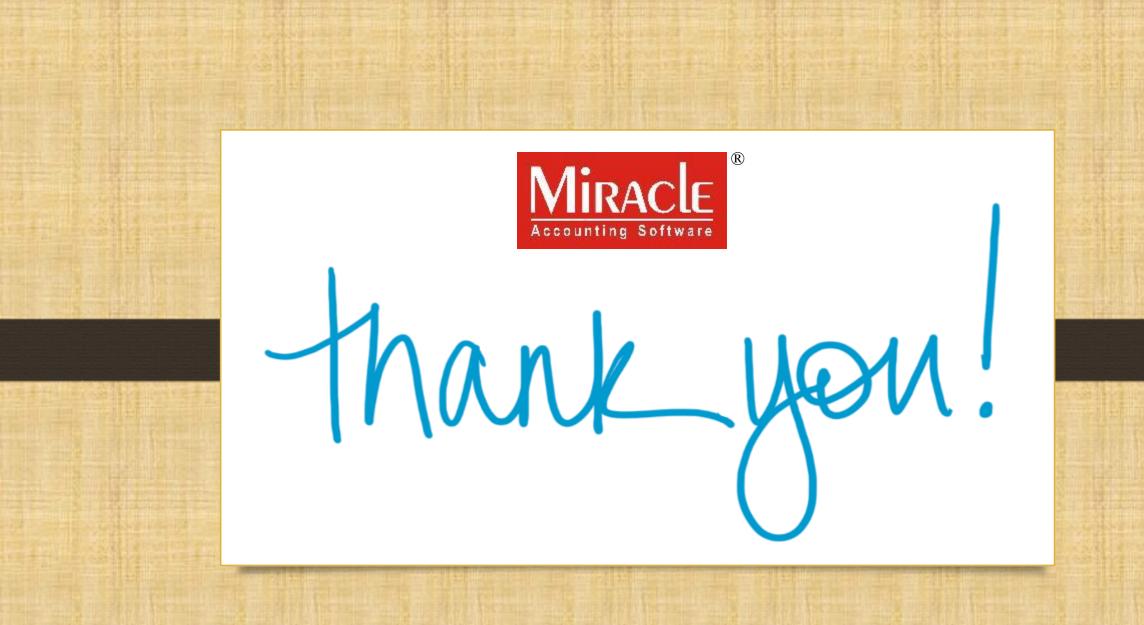